# COLEGIO DE POSTGRADUADOS

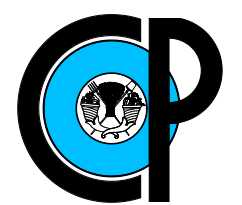

# INSTITUCIÓN DE ENSEÑANZA E INVESTIGACIÓN EN CIENCIAS AGRÍCOLAS

# CAMPUS MONTECILLO

## SOCIOECONOMÍA, ESTADÍSTICA E INFORMÁTICA ESTADÍSTICA

# Métodos Bayesianos para el pronóstico de variables macroeconómicas

Diana Yanira Caamal Pat

# T E S I S

### PRESENTADA COMO REQUISITO PARCIAL PARA OBTENER EL GRADO DE:

## MAESTRA EN CIENCIAS

MONTECILLO,TEXCOCO, EDO. DE MÉXICO 2015

La presente tesis titulada: Métodos Bayesianos para el pronóstico de variables macroeconómicas, realizada por la alumna: Diana Yanira Caamal Pat, bajo la dirección del Consejo Particular indicado ha sido aprobada por el mismo y aceptada como requisito parcial para obtener el grado de:

#### MAESTRA EN CIENCIAS

## SOCIOECONOMÍA, ESTADÍSTICA E INFORMÁTICA **ESTADÍSTICA**

CONSEJO/PARTICVLAR

Dr. Sec

CONSEJERO

**ASESOR** 

Dr. Miguel Ángel Martínez Damián

re/Elizalde

**ASESOR** 

Dr. Ignacio Caamal Cauich

Montecillo, Texcoco, México, Septiembre de 2015

### Métodos Bayesianos para el pronóstico de variables macroeconómicas

Diana Yanira Caamal Pat

Colegio de Postgraduados, 2015

#### Resumen

El análisis de series de tiempo económicas es indispensable para la toma de decisiones que afectan la economía de un país. Por lo que el ajuste de un modelo estadístico a las variables es de suma importancia para poder realizar un análisis económico y pronósticos. El presente trabajo tiene como objetivo presentar el modelo lineal dinámico (DLM) para el análisis y pronóstico de variables económicas. La inferencia sobre los parámetros del modelo se realiza mediante el enfoque computacional INLA (Integrated Nested Laplace Approximation). Las variables económicas que se analizaron en manera de ejemplo son: el Producto Interno Bruto, el Índice Nacional de Precios al Consumidor, la Inversión Extranjera Directa, el Tipo de Cambio y la Tasa de Interés. Además, se ajustaron a cada una de las variables un Modelo Autorregresivo e Integrado de Media Móvil (ARIMA) para realizar una comparación entre estos modelos y los DLM. La comparación se basó en el error cuadrático medio (EMC), observandose que el DLM tiene un ECM 85 % menor que el modelo ARIMA. Los resultados obtenidos muestran que los DLM presentan un mejor ajuste con los datos que los modelos ARIMA. Además resulta ser más práctico y sencillo de ajustar un DLM que un modelo ARIMA. En cuanto a la inferencia del DLM utilizando el INLA, resulta ser rápida y eficiente.

Palabras clave: Modelos Lineales Dinámicos, Integrated Nested Laplace Approximation, Modelos Autorregresivos Integrados de Medias Móviles.

#### Bayesian Methods for the forecast of macroeconomic variables

Diana Yanira Caamal Pat

Colegio de Postgraduados, 2015

#### Abstract

The analysis of economic time series is essential in making decisions that affect the economy of a country. So, the adjusment of a statistical model for a variables is essential to perform an economic analysis and forecast. In this paper, we presents the dynamic linear model (DLM) for the analysis and forecast of economic variables. Inference of the model parameters is performed by the computational approach INLA (Integrated Nested Laplace Approximation). The economic variables that we analyzed as examples were: Gross Domestic Product, Consumer Price Index, Foreign Direct Investment, Interest Rates and Exchange Rate. In addition, each variable was adjusted an ARIMA model to performed a comparisson between these models and the DLM. The comparisson was based by the mean square error (MSE); being observed that the DLM have a MSE 85 % less than the ARIMA models. The results show that the DLM has a better adjusment than the ARIMA models with the data. In addition, it is result more practical and simple adjust a DLM than a model ARIMA. Inference using the computational approach INLA proves to be quickly and eficiently.

Key words: Dynamic Linear Model, Integrated Nested Laplace Approximation, Autoregressive Integrated Moving Average .

### AGRADECIMIENTOS

Al Consejo Nacional de Ciencia y Tecnología (CONACYT) por su apoyo económico brindado durante mis estudios de posgrado.

Al Colegio de Postgraduados, por haberme brindado la oportunidad de seguir mi formación académica en sus aulas.

A los integrantes de mi Consejo Particular:

Dr. Sergio Perez Elizade, por su orientación, apoyo y paciencia para la realización del presente trabajo.

Dr. Miguel Angel Martinez Damián, por su colaboración y consejos para la realización del presente trabajo.

Dr. Ignacio Caamal Cauich, por las asesorías realizadas para la realización del presente trabajo.

A mis profesores, por su contribución a mi formación acádemica.

Al personal administrativo que me brindó su apoyo durante mi estancia en el Colegio de Postgraduados.

A mis compañeros de clases y a todos aquellos que de alguna u otra manera fueron copartícipes de esta tarea.

### DEDICATORIA

Con amor dedico este trabajo

- A mis padres: Ignacio y Verna
- A mis hermanos: Zulia y Héctor
- A Daniel

# Índice

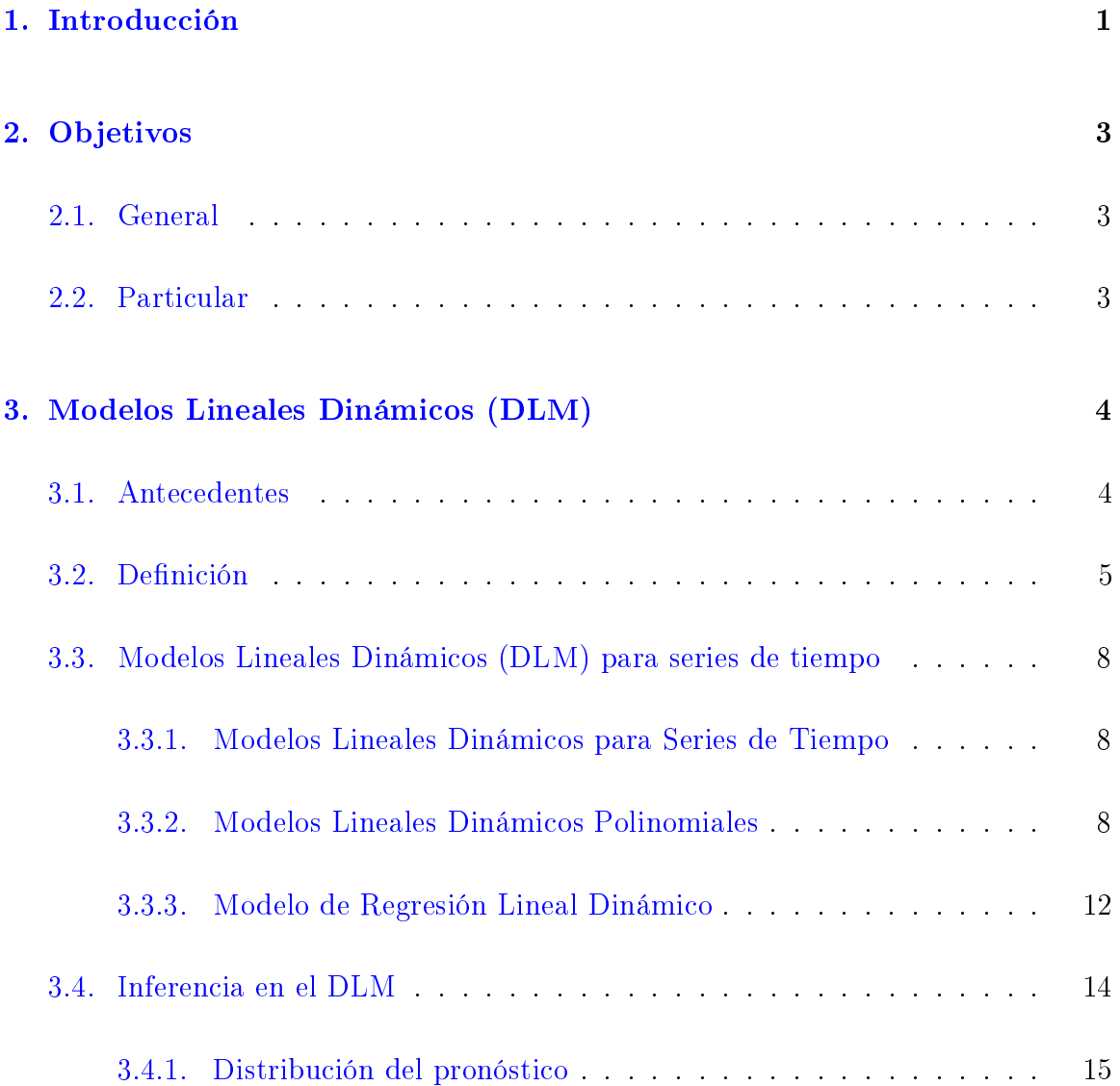

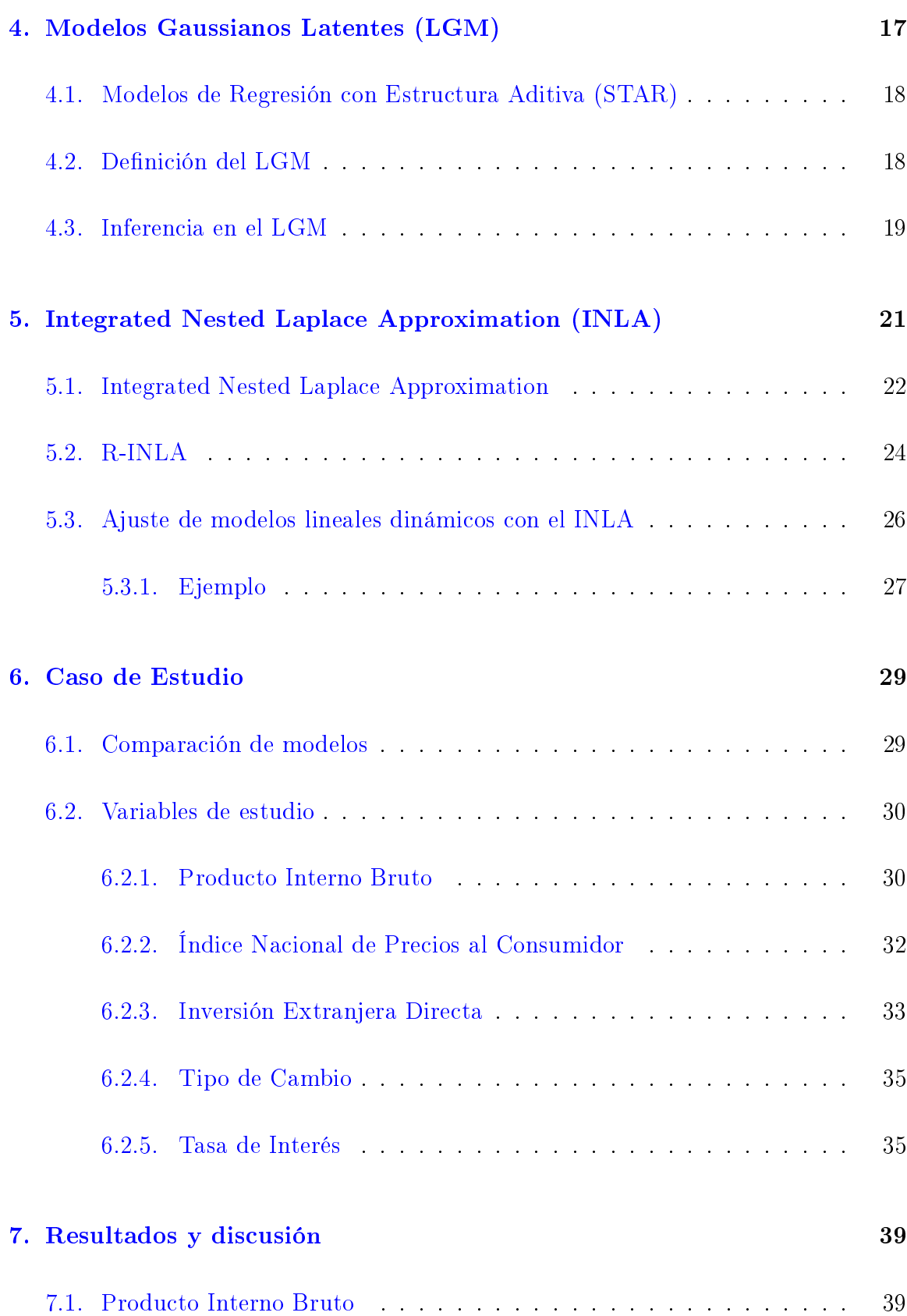

# ÍNDICE

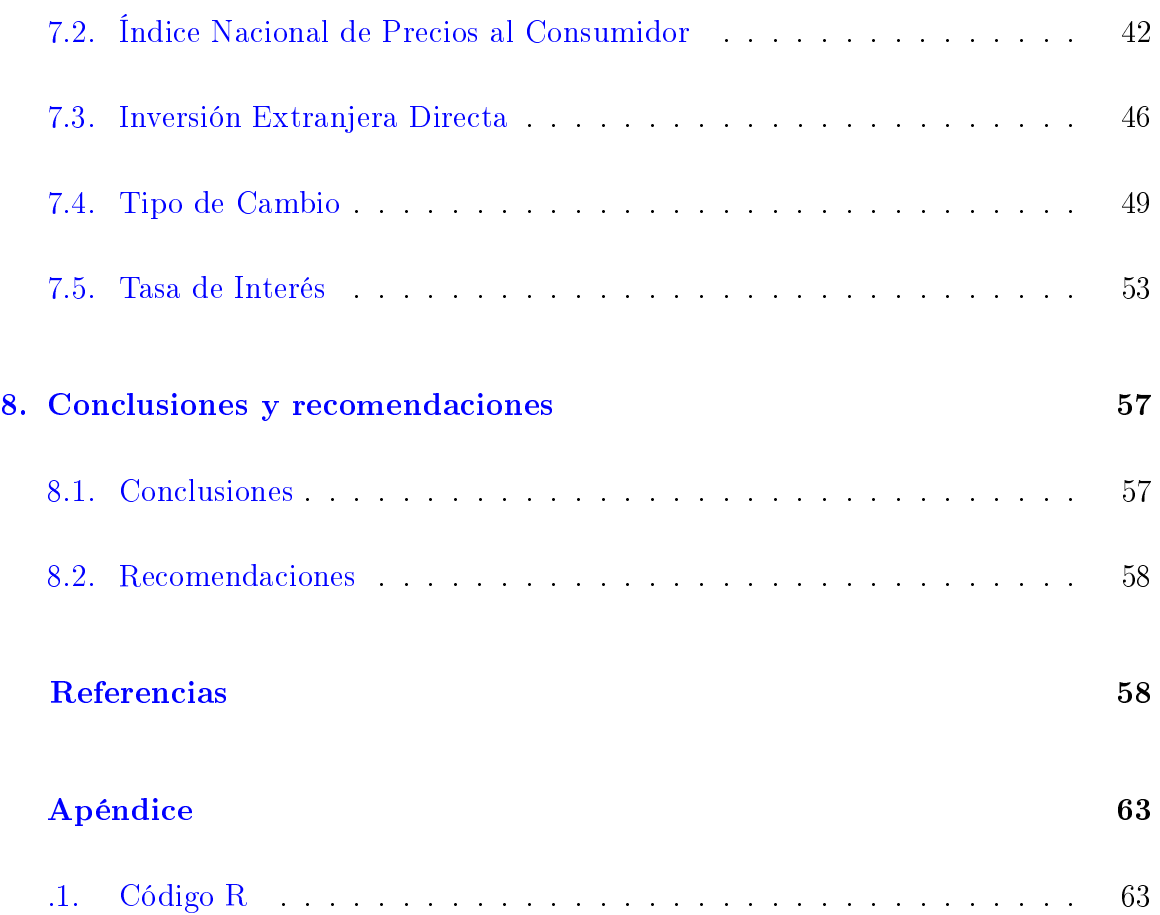

# Índice de tablas

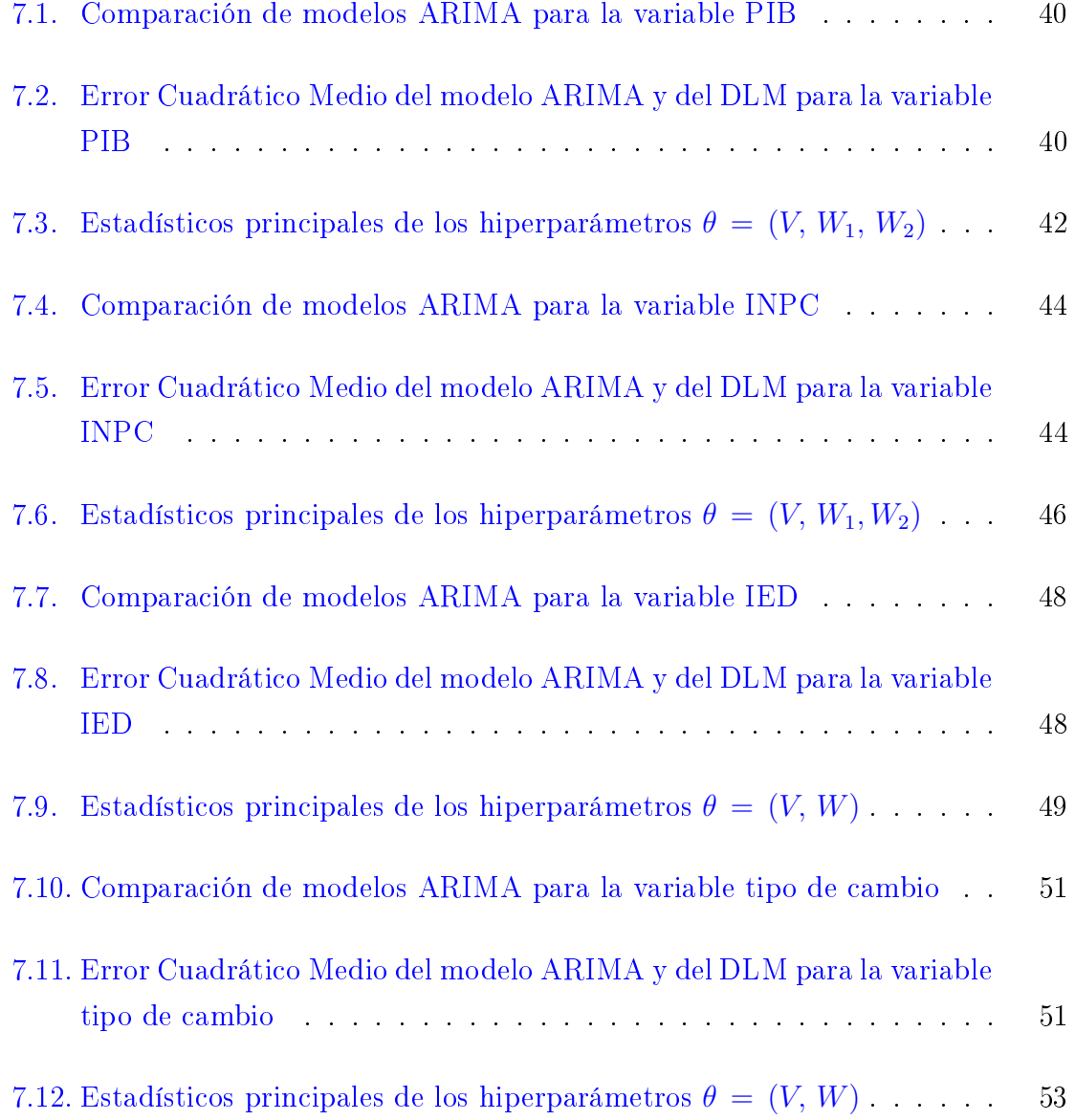

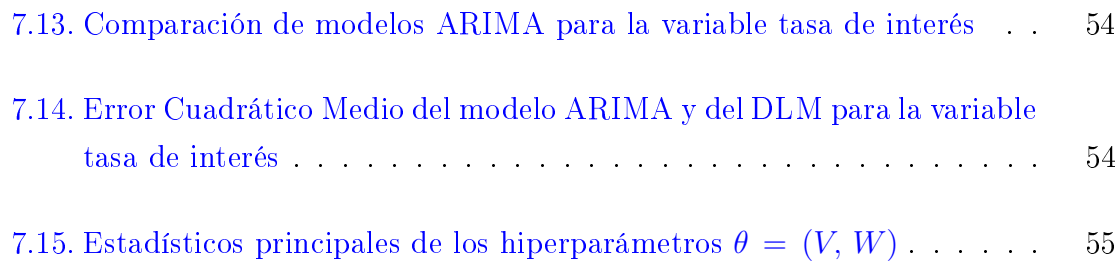

# Índice de figuras

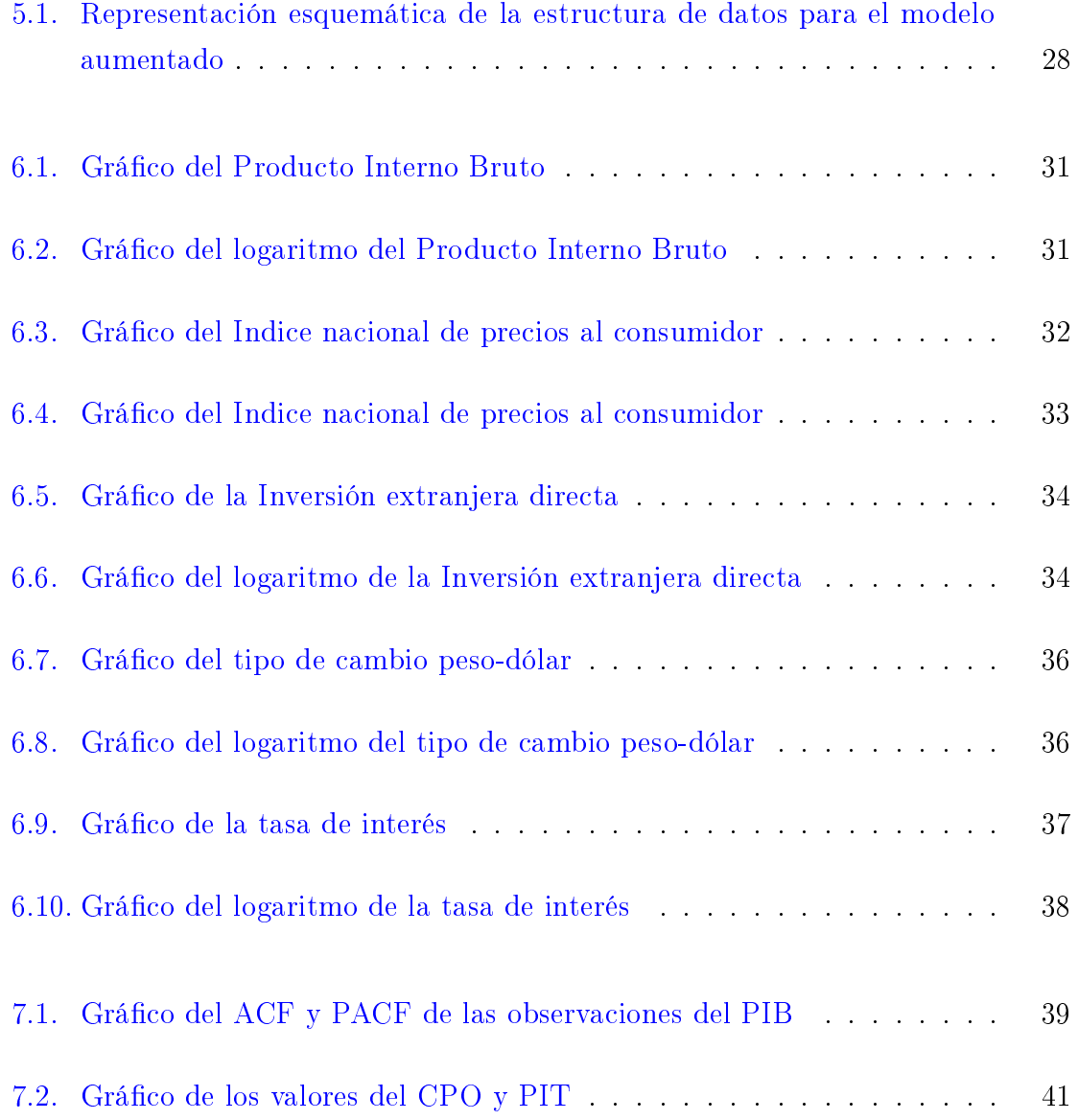

#### ÍNDICE DE FIGURAS

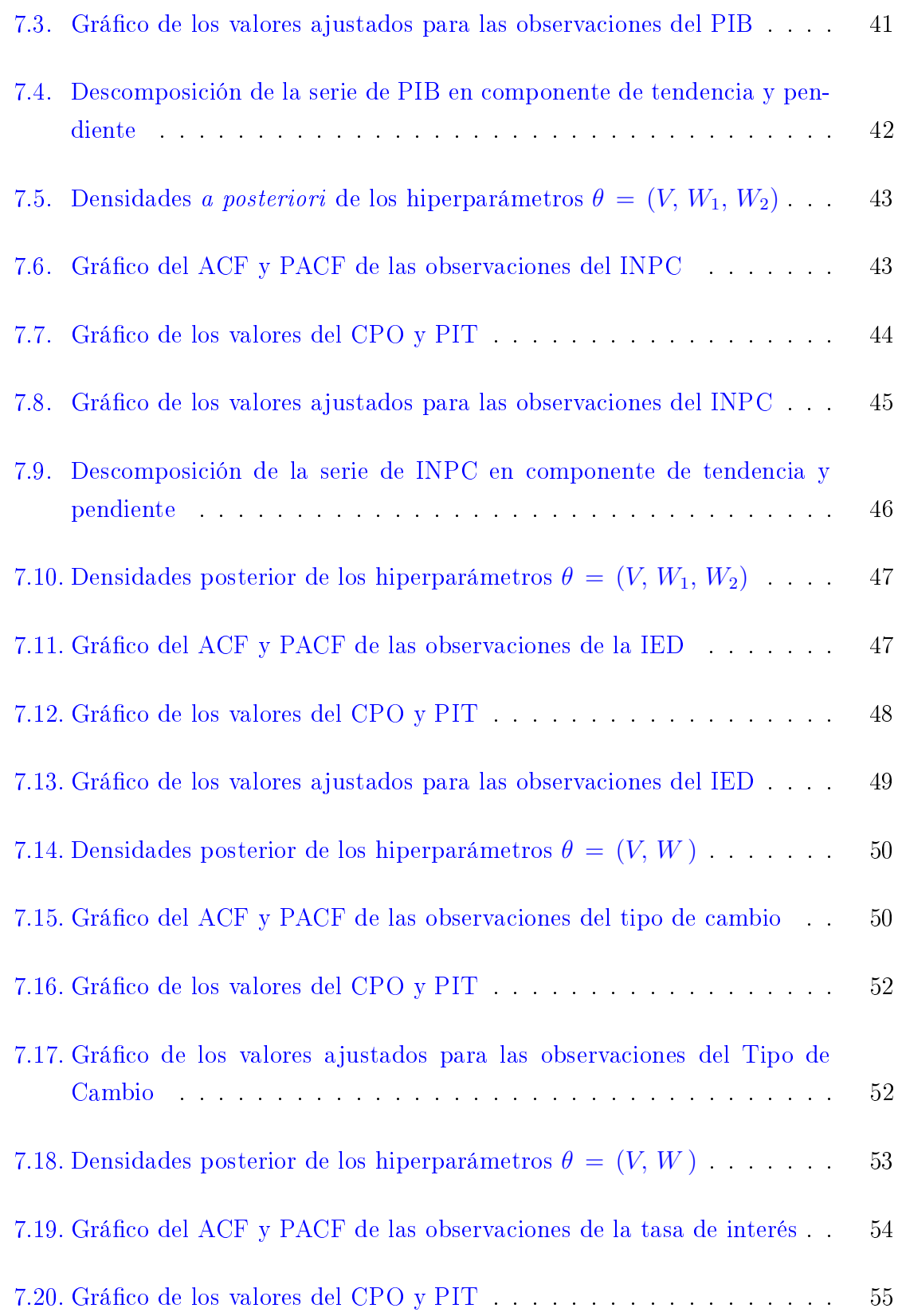

### ÍNDICE DE FIGURAS

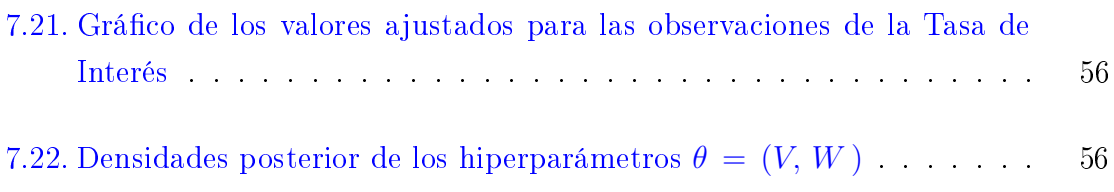

# <span id="page-14-0"></span>Capítulo 1

# Introducción

En años recientes, ha crecido el interés en aplicaciones de los modelos lineales Dinámicos en diversas áreas, tales como la biología, economía, finanzas, mercadotecnia, control de calidad, ingenierías, y demografía, entre otras.

 $E1$  modelo lineal dinámico ( $DLM$ ) es una variante de los modelos "estado-espacio" para la estimación y control de sistemas dinámicos. Un modelo de estado-espacio de una serie de tiempo comprende un proceso de generación de datos con un estado, normalmente expresado como un vector de parámetros, que puede cambiar con el tiempo [\(Yelland y Lee,](#page-75-0) [2003\)](#page-75-0).

La estimación y la predicción de los modelos lineales dinámicos (DLM) se realiza principalmente mediante técnicas estadísticas Bayesianas, con el algoritmo del Filtro de Kalman, aunque también se puede utilizar técnicas de estadísticas clásicas como el método de máxima verosimilitud; estas técnicas se pueden realizar cuando lo hiperparámetros del modelo son conocidos, en caso contrario no es posible el uso de estas técnicas estadísticas. Entonces para poder resolver este problema se pueden considerar los enfoques basados en simulación. Especialmente mediante el método Monte Carlo vía Cadenas de Markov (MCMC, por sus siglas en ingles). Este método tiene ciertas desventajas, primero la convergencia puede ser difícil de diagnosticar y el coste computacional puede llegar a ser grande. Además, es común que los errores sean intrínsecamente grandes y estén fuertemente correlacionados con los parámetros lo que resulta un algoritmo lento; por lo que se propone utilizar un nuevo enfoque, el INLA.

El INLA fue propuesto por Rue *[et al.](#page-74-0)* [\(2009\)](#page-74-0), para el cálculo de las densidades *a poste*riori de los hiperparámetros y variables latentes en los modelos Gaussianos latentes. Esta clase de modelos estadísticos abarcan un amplio rango de modelos, entre los que se encuentran los DLM. Por lo que su uso en los DLM es eficientes para su inferencia.

Existe una interface para utilizar el INLA (R-INLA) en el lenguaje de programación R [\(www.r-inla.org\)](ttp://www.r-inla.org/). Los modelos lineales Dinámicos univariados así como los de primer orden y de regresión pueden ajustarse directamente mediante la librería R-INLA. Sin embargo, modelos más complejos, como los modelos de crecimiento o modelos espaciotemporales, ocupan una formulación especifica de los modelos latentes a modelos lineales dinámicos para utilizar el INLA.

En este trabajo se van a utilizar datos de series de tiempo de variables económicas para ilustrar el uso de los DLM a través del INLA y se compara su capacidad predictiva con la de los modelos clásicos ARIMA.

El presente trabajo se encuentra organizado de la siguiente manera. En el Capítulo 2 se plantean los objetivos generales y particulares de la investigación. En el capítulo 3 se presenta el marco teórico de los DLM. En el capítulo 4 se describe los modelos Gaussianos latentes ya que son el marco teórico del enfoque INLA. En el capítulo 5 se encuentra descrita la metodología y se presenta una breve introducción de la libreria R-INLA en R. En el capítulo 6 se describen las variables económicas que se analizarán así como los modelo que se va ajustar. En el capítulo 7 se presentan los resultados de los modelos ajustados con el enfoque INLA y la comparación con los modelos ARIMA. En el capítulo 8 se presentan las conclusiones del trabajo así como recomendaciones. Por último, en los anexos se presentan los códigos utilizados en R.

# <span id="page-16-0"></span>Capítulo 2

# Objetivos

## <span id="page-16-1"></span>2.1. General

• Mostrar el uso de los modelos lineales dinámicos en el análisis estadístico y pronóstico de variables económicas mediante el método "Integrated Nested Laplace Approximation".

# <span id="page-16-2"></span>2.2. Particular

- Ilustrar la aplicación del INLA en los modelos lineales dinámicos aplicados en la modelación de series de tiempo económicos.
- Comparar los modelos ARIMA a través del error cuadrático medio como criterio de bondad de ajuste.

# <span id="page-17-0"></span>Capítulo 3

# Modelos Lineales Dinámicos (DLM)

La modelación matemática y estadística de los procesos de las series de tiempo se basa en clases de modelos dinámicos. La subclase más conocida por su aplicación es la de los modelos lineales Normales Dinámicos, refiriendose simplemente como modelos lineales Dinámicos (DLM, por sus siglas en ingles) cuando la normalidad es entendida.

Los DLM son una clase de modelos con parámetros variables en el tiempo que son utilizados para la modelación de datos de series de tiempo y regresión [\(Migon](#page-73-0) et al., [2005\)](#page-73-0). Fueron introducidos por [Harrison y Stevens](#page-73-1) [\(1976\)](#page-73-1) y documentados ampliamente en el libro de [West y Harrison](#page-75-1) [\(2013a\)](#page-75-1).

En este capítulo se abordaran los antecedentes, los aspectos fundamentales así como los principales tipos de DLM. También se describe brevemente la inferencia sobre estos modelos.

### <span id="page-17-1"></span>3.1. Antecedentes

Existen varios enfoques para el análisis de series de tiempo, el más conocido es el de los Modelos Autorregresivos e Integrados de Medias Móviles (ARIMA) desarrollados por [Box y Jenkins](#page-72-0) [\(1976\)](#page-72-0), donde el supuesto de estacionariedad es fundamental para el análisis. En la mayoría de los casos prácticos, las series de tiempo no son estacionarias por lo que su análisis, utilizando los modelos ARIMA requiere al menos una transformación de los datos. Resulta entonces más natural utilizar modelos que permitan analizar de forma más directa los datos que muestren inestabilidad en el nivel de la media y varianza, quiebres estructurales y saltos repentinos.

Los modelos estado-espacio (state space models) se originaron en la ingenieria a mediado de los años sesentas [\(Petris](#page-74-1) et al., [2009\)](#page-74-1). En años recientes se ha tenido un incremento en la aplicación de los modelos estado-espacio para el análisis de series de tiempo, ( [\(Harvey,](#page-73-2) [1990\)](#page-73-2), [\(Migon](#page-73-0) et al., [2005\)](#page-73-0), [\(Durbin y Koopman,](#page-73-3) [2012\)](#page-73-3), [\(West](#page-75-1) [y Harrison,](#page-75-1) [2013a\)](#page-75-1)), entre otros. Los modelos estado-espacio incluyen los modelos ARIMA como un caso especial pero pueden aplicarse a series de tiempo no estacionarias sin requerir una transformación preliminar de los datos. Dichos modelos se utilizan para modelar series de tiempo univariado y multivariado, en presencia de no-estacionariedad, cambios estructurales y patrones irregulares.

El modelo estado-espacio de una serie de tiempo comprende un proceso de generación de datos dado un estado θ, normalmente expresado como un vector de parámetros, que pueden cambiar con el tiempo [\(Yelland y Lee,](#page-75-0) [2003\)](#page-75-0). Este vector  $\theta$  solamente se puede observar indirectamente.

Los modelos estado-espacio son conocidos en la literatura Bayesiana como "modelos dinámicos, son una clase amplia de modelos paramétricos con parámetros variables en el tiempo, la variación de los parámetros y la información de los datos disponibles son descritos de una forma probabilística [\(Ruiz-Cárdenas](#page-74-2) et al., [2010\)](#page-74-2). Los modelos lineales dinámicos se encuentran representados como un clase especial de los modelos dinámicos.

### <span id="page-18-0"></span>3.2. Definición

Los DLM se definen para un vector  $(r \times 1)$  de observación  $Y_t$  en el tiempo  $t =$  $1, 2, \ldots, T$  siguiendo el modelo definido a continuación.

El DLM está caracterizado por el conjunto cuádruple

$$
\{\,\pmb{F},\,\pmb{G},\,\pmb{V},\,\pmb{W}\,\}_{t}\,=\,\{\,\pmb{F}_{t},\,\pmb{G}_{t},\,\pmb{V}_{t},\,\pmb{W}_{t}\,\}
$$

para cada tiempo t, donde

- $\mathbf{F}_t$  es una matriz conocida  $(n \times r)$
- $G_t$  es una matriz conocida  $(n \times n)$
- $V_t$  es una matriz de varianza conocida  $(r \times r)$
- $W_t$  es una matriz de varianza conocida  $(n \times n)$

El DLM está especificado por un par de ecuaciones, para el tiempo  $t = 1, 2, \ldots, T$ , las cuales son

Ecuación de observación

<span id="page-19-0"></span>
$$
Y_t = \mathbf{F'_t} \theta_t + \nu_t, \qquad \nu_t \sim \mathcal{N}[0, \mathbf{V_t}] \tag{3.1}
$$

Ecuación del sistema o de estado

<span id="page-19-1"></span>
$$
\theta_t = \mathbf{G_t} \, \theta_{t-1} + \omega_t, \qquad \omega_t \sim \mathcal{N} \left[ 0, \mathbf{W_t} \right] \tag{3.2}
$$

donde  $\bm{F}_t$  y  $\bm{G}_t$  son las matrices definidas anteriormente;  $v_t$  y  $\omega_t$  son dos sucesiones de errores internamente y mutuamente independientes, la primera es el error de observación y la segunda es el error del sistema o evolución, con medias cero y varianzas  $\boldsymbol{V}_t$  y  $\boldsymbol{W}_t$ , respectivamente.

La ecuación [3.1](#page-19-0) para el modelo define la distribución del muestreo para  $Y_t$  condicionada a la cantidad  $\theta_t$ . Para dicha ecuación,

- (i)  $\mathbf{F}_t$  es una matriz de diseño de valores conocidos de las variables independientes;
- (ii)  $\theta_t$  es el vector de estados o del sistema;
- (iii)  $\mu_t = \boldsymbol{F}_t' \theta_t$  es la respuesta media o el nivel medio;
- (iv)  $\nu_t$  es el error de observación.

La ecuación [3.2](#page-19-1) define la evolución del tiempo del vector de estado. Para dicha ecuación,

- (i)  $G_t$  es una matriz de evolución;
- (ii)  $\omega_t$  es el error del sistema o evolución.

Estamos interesados en estimar el vector  $\theta_t$ ,  $(n \times 1)$  que está relacionado con  $Y_t$  a través de la distribuciones:

$$
\left(Y_t | \theta_t\right) \sim \mathcal{N}\left[\boldsymbol{F}'_t \theta_t, \boldsymbol{V}_t\right] \tag{3.3}
$$

$$
(\theta_t | \theta_{t-1}) \sim \text{N} [\mathbf{G}_t \theta_{t-1}, \mathbf{W}_t]
$$
\n(3.4)

Una característica clave del análisis Bayesiano en el DLM es utilizar una distribución a priori conjugada para los parámetros.

Además, la información inicial se expresa a través de la distribución a priori para el parámetro  $\theta_t$ , asumida normal, donde  $D_0$  es la información inicial, con media  $m_0$  y varianza  $C_0$ ; esto es,

$$
(\theta_0 | D_0) \sim N_n [m_0, C_0]
$$
 (3.5)

Se asume además que  $\theta_0$  es independiente de  $v_t$  y  $\omega_t$ .

Por último, para cualquier tiempo  $t$ , la observación actual  $Y_t$  es condicionalmente independiente de las observaciones pasadas  $Y_{t-1}, Y_{t-2}, \ldots$  dado el conocimiento de  $\theta_t$ [\(Migon](#page-73-0) et al., [2005\)](#page-73-0).

# <span id="page-21-0"></span>3.3. Modelos Lineales Dinámicos (DLM) para series de tiempo

En esta apartado se van a presentar los principales modelos lineales Dinámicos para el análisis de series de tiempo en los componentes de tendencia, estacionalidad y regresión.

#### <span id="page-21-1"></span>3.3.1. Modelos Lineales Dinámicos para Series de Tiempo

Existe un caso particular de DLM para la modelación de series de tiempo que se conoce como modelo lineal dinámico para series de tiempo (TSDLM, por sus siglas en ingles). Esta se encuentra definida por la cuadruple

$$
\{\,\boldsymbol{F},\,\boldsymbol{G},\,\boldsymbol{V}_t,\,\boldsymbol{W}_t\,\}
$$

donde  $F_t = F y G_t = G$  son constates para todo tiempo t.

#### <span id="page-21-2"></span>3.3.2. Modelos Lineales Dinámicos Polinomiales

Los modelos lineales Dinámicos Polinomiales son un subconjunto de los modelos TSDLM que se utilizan para describir las tendencias en las series de tiempo. De hecho, los modelos lineales Dinámicos polinomiales de primer y segundo orden, son adecuados para la predicción a corto plazo, ya sea por si solo o en combinación de estacionalidad, regresión y otros componentes.

#### Modelo Polinomial de primer orden

El modelo Polinomial de primer orden es el modelo más simple y más utilizado en las series de tiempo [\(Migon](#page-73-0) et al., [2005\)](#page-73-0). Es utilizado para modelar observaciones univariadas y  $\theta$  es unidimensional.

**Definición 3.1** Para cada tiempo  $t$  este modelo está caracterizado por la cuadruple  $\{1, 1, V_t, W_t\}$  y se define por el siguiente par de ecuaciones.

Ecuación de observación

<span id="page-22-0"></span>
$$
Y_t = \theta_t + \nu_t, \qquad \nu_t \sim \mathcal{N}[0, \boldsymbol{V}] \tag{3.6}
$$

Ecuación del sistema

<span id="page-22-1"></span>
$$
\theta_t = \theta_{t-1} + \omega_t, \qquad \omega_t \sim \mathcal{N}[0, \boldsymbol{W}] \tag{3.7}
$$

Información inicial

$$
(\theta_0 | D_0) \sim \mathcal{N}[m_0, C_0]
$$
\n
$$
(3.8)
$$

donde  $\theta_t$  es el nivel de la serie al tiempo t,  $\nu_t$  es el error observacional y  $\omega_t$  es el error de evolución. Las secuencias de error  $\nu_t$  y  $\omega_t$  son internamente y mutuamente independientes, e independientes de  $(\mu_0|D_0)$ .

Las ecuaciones [3.6](#page-22-0) y [3.7](#page-22-1) se puede expresar también, para cada  $t = 1, 2, \ldots$ , como

$$
\left(Y_t | \theta_t\right) \sim \mathcal{N}\left[\theta_t, \boldsymbol{V}\right] \tag{3.9}
$$

$$
(\theta_t | \theta_{t-1,1}) \sim \mathcal{N} [\theta_{t-1}, \boldsymbol{W}] \tag{3.10}
$$

Este modelo es constante; esto es, las matrices que definen su dinámica son invariantes en el tiempo. Por otra parte sabemos que  $F_t = G_t = 1$  por lo que los únicos parámetros en el modelo son las varianzas de observación y de evolución,  $V_t$  y  $W_t$ , respectivamentes, las cuales son estimadas a partir de los datos disponibles utilizando máxima verosimilitud o técnicas bayesianas.

Al realizar la parametrización de  $\theta_t = \mu_t$  se tiene el modelo de caminata aleatoria o modelo de nivel local, este es apropiado para las series de tiempo que muestran una tendencia clara o variación estacional. Entonces las ecuaciones [3.6](#page-22-0) y [3.7](#page-22-1) ahora se definen como

#### Ecuación de observación

$$
Y_t = \mu_t + \nu_t, \qquad \nu_t \sim \mathcal{N}[0, V] \tag{3.11}
$$

#### Ecuación del sistema

$$
\mu_t = \mu_{t-1} + \omega_t, \qquad \omega_t \sim \mathcal{N}[0, W] \tag{3.12}
$$

Las observaciones ( $Y_t$ ) se modelan como observaciones ruidosas de un nivel  $\mu_t$  que, a su vez, está sujeta a cambios aleatorios en el tiempo, descritos por una caminata aleatoria, además la caminata aleatoria  $\mu_t$  es no estacionaria.

#### Modelo Polinomial de segundo orden

El modelo Polinomial de segundo orden se utiliza para describir las tendencias en datos de series de tiempo.

**Definición 3.2** Para cada tiempo  $t$  este modelo se caracteriza por la cuadruple

$$
\left\{ \begin{pmatrix} 1 \\ 0 \end{pmatrix}, \begin{pmatrix} 1 & 1 \\ 0 & 1 \end{pmatrix}, \mathbf{V}_t, \mathbf{W}_t \right\}
$$

Está definido por el siguiente par de ecuaciones

#### Ecuación de observación

<span id="page-23-0"></span>
$$
Y_t = \theta_{1t} + \nu_t, \qquad \nu_t \sim \mathcal{N}[0, V] \tag{3.13}
$$

#### Ecuación del sistema

<span id="page-24-0"></span>
$$
\theta_{1t} = \theta_{1,t-1} + \theta_{2,t-1} + \omega_{1t}, \qquad \omega_{1t} \sim \mathcal{N}[0, W_1]
$$
\n(3.14a)

<span id="page-24-1"></span>
$$
\theta_{2t} = \theta_{2,t-1} + \omega_{2t}, \qquad \omega_{2t} \sim \mathcal{N}[0, W_2] \tag{3.14b}
$$

Como se puede observar, en este caso se tiene que el vector de estados comprende dos elementos,  $\theta_t = (\theta_{1t}, \theta_{2t})$ , el primer componente representa el nivel actual y el segundo componente representa la tasa actual de cambio en el nivel.

Este modelo también es conocido como modelo de crecimiento lineal, o modelo de tendencia lineal local, bajo una parametrización del vector  $\theta_t = (\mu_t, \beta_t)$ , entonces las ecuaciones  $(3.13)$ ,  $(3.14a)$  y  $(3.14b)$  ahora son:

#### Ecuación de observación

$$
Y_t = \mu_t + \nu_t, \qquad \nu_t \sim \mathcal{N}[0, V] \tag{3.15}
$$

#### Ecuación del sistema

$$
\mu_t = \mu_{t-1} + \beta_{t-1} + \omega_{1t}, \qquad \omega_{1t} \sim \mathcal{N}[0, W_1] \tag{3.16a}
$$

$$
\beta_t = \beta_{t-1} + \omega_{2t}, \qquad \omega_{2t} \sim \mathcal{N}[0, W_2] \tag{3.16b}
$$

con término de error  $\nu_t$ ,  $\omega_{1t}$  y  $\omega_{2t}$  no correlacionados. Contiene la misma ecuación de observación como el modelo de nivel local, pero incluye una pendiente  $\beta_t$  en el tiempo t.

#### <span id="page-25-0"></span>3.3.3. Modelo de Regresión Lineal Dinámico

El modelo de regresión se refiere a la construcción de una descripción matemática y estadística del efecto de variables independientes o regresoras en la serie de tiempo  $Y_t$  [\(Migon](#page-73-0) *et al.*, [2005\)](#page-73-0).

Supongase que el par de valores  $(X_t, Y_t)$  son observados a través del tiempo, y se desea modelar la relación existente entre  $X_t$  y  $Y_t$ . El modelo de regresión estándar puede modelar esta relación, definido como

$$
Y_t = \alpha_t + \beta_t X_t + \epsilon_t, \qquad \epsilon_t \stackrel{iid}{\sim} \mathcal{N}(0, \sigma^2)
$$
 (3.17)

Un modelo con parámetros variables es adecuado para modelar dicha relación ya que puede haber omisión de algunas variables, la no linealidad de la relación funcional de conexión de X y Y o algunos cambios estructurales que ocurren durante el proceso, pueden ser responsables de la inestabilidad de los parámetros. Entonces, esta relación se puede modelar con un modelo de regresión lineal dinámico, el cual está definido como

#### Definición 3.3 Ecuación de observación

$$
Y_t = X_t' \theta_t + \nu_t, \qquad \nu_t \sim \mathcal{N}[0, \boldsymbol{V}_t]
$$
\n(3.18)

#### Ecuación del sistema

$$
\theta_t = \theta_{t-1} + \omega_t, \qquad \omega_t \sim \mathcal{N}[0, \boldsymbol{W}_t]
$$
\n(3.19)

donde  $X'_t = X$  es la variable explicatoria al tiempo t, con  $F_t = [1, X_t]'$ .

Bajo la parametrización  $\theta_t = [\alpha_t, \beta_t]'$ , el modelo se puede escribir como

#### Ecuación de observación

$$
Y_t = \alpha_t + \beta_t X'_t + \nu_t, \qquad \nu_t \sim \mathcal{N}[0, \boldsymbol{V}_t]
$$
\n(3.20)

Ecuación del sistema

$$
\alpha_t = \alpha_{t-1} + \omega_{1t}, \qquad (3.21a)
$$

$$
\beta_t = \beta_{t-1} + \omega_{2t},\tag{3.21b}
$$

donde  $\omega_t = (\omega_{1t}, \omega_{2t}) \sim \text{N} [0, \mathbf{W_t}]$ 

#### Modelo de Regresión Lineal Dinámico Múltiple

Suponga que se tiene  $n$  variables predictoras están identificados y etiquetadas por  $X_1, \ldots, X_n$ , entonces ahora el modelo se define como:

**Definición 3.4** Para cada  $t$ , el modelo especificado por la cuádruple  $\{\boldsymbol{F}_t, 1, \boldsymbol{V}_t, \boldsymbol{W}_t\},$ y definido por el siguiente par de ecuaciones

Ecuación de observación

$$
Y_t = F'_t \theta_t + \nu_t, \quad \nu_t \sim \mathcal{N}[0, \boldsymbol{V}_t]
$$
\n(3.22)

Ecuación del sistema

$$
\theta_t = \theta_{t-1} + \omega_t, \quad \omega_t \sim \mathcal{N}[0, \mathbf{W_t}] \tag{3.23}
$$

donde  $F_t = (X_{t1}, \ldots, X_{tn})'$  es el vector de regresión,  $\theta_t$  es el vector  $n \times 1$  de parámetros de regresión, y  $W_t$  es la matriz de varianza de la evolución para  $\theta_t$ . El modelo de regresión estático estándar tiene la forma anterior con  $W_t = 0$  para toda t, entonces  $\theta_t = \theta$  es constante en el tiempo.

### <span id="page-27-0"></span>3.4. Inferencia en el DLM

La inferencia en los modelos lineales Dinámicos sigue los pasos usuales en la inferencia Bayesiana. Sea  $D_t = D_{t-1} \cap \{y_t\}$  la información hasta el tiempo t, incluyendo los valores de  $x_t$  y  $G_t, \, \forall \, t,$  la cual suponemos que es conocida, con  $D_0$  representando la información a priori [\(Migon](#page-73-0) et al., [2005\)](#page-73-0).

Entonces para cada tiempo  $t$ , el proceso de predicción se genera por las siguientes distribuciones.

1. Distribución a priori

$$
p(\theta_t|D_{t-1}) = \int p(\theta|\theta_{t-1}) p(\theta_{t-1}|D_{t-1}) d\theta_{t-1},
$$

2. Distribución predictiva

$$
p(y_t|D_{t-1}) = \int p(y_t|\theta_t) p(\theta_t|D_{t-1}) d\theta_t,
$$

3. Distribución a posteriori

$$
p(\theta_t|D_t) \propto p(\theta_t|D_{t-1}) p(y_t|D_{t-1})
$$

El DLM está completamente especificado por la cuádruple  $\set{\bm F_t, \bm G_t, \bm V_t, \bm W_t}$ , cuando estas cantidades son conocidas y se asume normalidad, la inferencia en los estados  $\theta_t$ puede ser realizado iterativamente utilizando el algoritmo llamado filtro de Kalman [\(West y Harrison,](#page-75-1) [2013a\)](#page-75-1).

De lo contrario, si  $V_t$  y  $W_t$  son desconocidos, la inferencia en los DLM no puede realizarse analíticamente y entonces se deben de utilizar herramientas computacionales para poder resolver el problema de estimación. Una herramienta para resolver el problema son las aproximaciones basadas en simulación, especialmente en el método MCMC.

Sin embargo, la implementación del MCMC puede resultar un problema; por ejemplo, la convergencia puede ser muy difícil de diagnosticar y el costo computacional puede llegar a ser muy grande para modelos complejos.

#### <span id="page-28-0"></span>3.4.1. Distribución del pronóstico

En los modelos de las series de tiempo una característica importante es el pronóstico, en el cual se extienden los valores históricos al futuro, donde aún no hay mediciones disponibles. El pronóstico se realiza generalmente para optimizar áreas como los niveles de inventario, la capacidad de producción o los niveles de personal.

**Definición 3.5** La función de pronóstico  $f_t(k)$ , a cualquier tiempo t, para  $k =$  $0, 1, \ldots$ , es

$$
f_t(k) = E[\mu_{t+k} | D_t] = E[\mathbf{F}'_{t+k} \theta_{t+k} | D_t]
$$
\n(3.24)

donde  $\mu_j$  =  $F'_j \theta_j$  es la función de respuesta media para cualquier tiempo  $k$  =  $0, 1, \ldots$ 

Para  $k \geqslant 1$  la función del pronóstico, la cual ofrece los valores esperados de futuras observaciones dada la información actual, es

$$
f_t(k) = E[Y_{t+k} | D_t]
$$
\n(3.25)

En particular, si el modelo es un TSDLM, entonces

$$
f_t(k) = \mathbf{F}' \mathbf{G}^k m_t \tag{3.26}
$$

donde  $m_t = E[\theta_t | D_t], y \text{ } k \text{ }^{\text{}}$ es el horizonte del pronóstico.

Los siguientes resultados proporcionan la distribución del pronóstico completa, donde las funciones del pronóstico son componentes centrales.

Para  $0 \leqslant j \leq k$ , en cada tiempo t, tenemos

a) Distribución de estado:  $(\theta_{t+k} | D_t) \sim N[\theta_{t+k} | a_t(k), R_t(k)]$ 

- b) Distribución de la predicción:  $(Y_{t+k} | D_t) \sim N[y_{t+k} | f_t(k), Q_t(k)],$
- c) Covarianza de estado:  $[D_t] = C_t(k, j),$
- d) Covarianza de observaciones:  $C[Y_{t+k}, Y_{t+j} | D_t] = \mathbf{F}'_{t+k} C_t(k, j) \mathbf{F}_{t+j}$ ,

e) Otras covarianzas: 
$$
C\left[\theta_{t+k}, Y_{t+j} | D_t\right] = C_t(k, j) \mathbf{F}_{t+j},
$$

$$
C\left[Y_{t+k}, \theta_{t+j} | D_t\right] = \mathbf{F}'_{t+k} C_t(k, j)
$$

donde  $f_t(k) = \bm{F}'_{t+k} a_t(k)$  y  $Q_t(k) = \bm{F}'_{t+k} R_t(k) \bm{F}_{t+k} + \bm{V}_{t+k}$ 

que se puede calcular de forma recursiva utilizando

$$
a_t(k) = \mathbf{G}_{t+k} a_t(k-1),
$$
  
\n
$$
R_t(k) = \mathbf{G}_{t+k} R_t(k-1) \mathbf{G}'_{t+k} + \mathbf{W}_{t+k},
$$
  
\n
$$
C_t(k,j) = \mathbf{G}_{t+k} C_t k - 1, j, k = j+1, j+2, ...
$$

con los valores iniciales  $a_t(0) = m_t, R_t(0) = C_t$  y  $C_t(j, j) = R_t(j)$ .

La deducción de las ecuaciones anteriores puede consultarse en el libro de [\(West y](#page-75-1) [Harrison,](#page-75-1) [2013a,](#page-75-1) pp. 106-107).

# <span id="page-30-0"></span>Capítulo 4

# Modelos Gaussianos Latentes (LGM)

Los modelos Gaussianos latentes son una construcción común en aplicaciones estadísticas donde un campo Gaussiano latente, observado indirectamente a través de los datos, es utilizado para modelar la dependencia temporal y espacial así como el efecto suave de covariables [\(Martino y Rue,](#page-73-4) [2010\)](#page-73-4).

Estos modelos abarcan una amplia gama de modelos comunes tales como los modelos lineales (generalizados), modelos aditivos (generalizados), modelos de espacioestado (o modelos lineales Dinámicos), regresión semiparamétrica, modelos espaciales y espacio-temporales, procesos de Cox log-Gaussianos, y modelos geoestadísticos y geoaditivos.

El campo Gaussiano latente, en estos modelos, sirve como una herramienta flexible y potente para modelar efectos no lineales de las covariables, heterogeneidad, así como dependencia espacial y temporal entre los datos.

Los modelos Gaussianos latentes pertenecen a una subclase de los modelos de regresión con estructura aditiva conocidos como modelos STAR.

En este capítulo se va a presentar la denición de los modelos STAR así como la definición de los modelos Gaussianos latentes y su notación, por último se tiene una descripción de la inferencia Bayesiana.

# <span id="page-31-0"></span>4.1. Modelos de Regresión con Estructura Aditiva (STAR)

Los modelos STAR son quiza la clase de modelos comunmente más utilizadas en las aplicaciones estadísticas (Rue [et al.,](#page-74-0) [2009\)](#page-74-0). En los modelos STAR, se asume que la variable de respuesta  $y_i$  pertenece a la familia exponencial, donde la media  $\mu_i$  está vinculada a un predictor con estructura aditiva estructurado  $\eta_i$  a través de una función liga  $g\left(\,\cdot\,\right)$ , de modo que  $g\left(\,\mu_{i}\,\right)\,=\,\eta_{i}.$  El modelo de probabilidad puede ser controlado por algunos hiperparámetros adicionales  $\theta_1$ . El predictor aditivo estructurado  $\eta_i$  esta formado por los efectos de varias covariables de una manera aditiva:

$$
\eta_i = \alpha + \sum_{j=1}^{n_f} f^{(j)}(u_{ji}) + \sum_{k=1}^{n_\beta} \beta_k z_{ki} + \epsilon_i \tag{4.1}
$$

donde  $\set{f^{(j)}(\cdot)}$  son funciones desconocidas de las covariables  $u, \set{\beta_k}$  representa el efecto lineal de las covariables  $z, u_{ij}, j = 1, \ldots, n_f$  son los pesos conocidos para cada dato observado y  $\epsilon_i$  son los términos no estructurados.

Esta clase de modelo tiene una riqueza de aplicaciones por las diferentes representaciones que pueden tomar  $\{f^{(j)}(\cdot)\}$  como: efectos no lineales de covariables continuas, tendencias en el tiempo, efectos estacionales, interceptos y pendientes aleatorias independientes e idénticamente distribuidas  $(id)$ , grupo específico de efectos aleatorios y efectos aleatorios espaciales.

### <span id="page-31-1"></span>4.2. Definición del LGM

Los "Modelos Gaussianos Latentes" (LGM's) pertenecen a una subclase de los modelos de regresión con estructura aditiva. De acuerdo con [Martino y Rue](#page-73-4) [\(2010\)](#page-73-4), los modelos Gaussianos latentes son modelos jerárquicos que asumen un campo Gaussiano ndimensional  $x \;=\; \{ \,x_i \;:\; i \;\in\; \mathcal{V} \,\}$  observado puntualmente a través de  $n_d$  datos  $y$ condicionalmente independientes. Tanto la matriz de covarianza del campo Gaussiano  $x$  como el modelo de probabilidad para  $y_i\,|\,x$  pueden ser controlados por algunos hiperpárametros  $\theta$  desconocidos. La distribución a posteriori es

$$
\pi(x, \theta | y) \propto \pi(\theta) \pi(x | \theta) \prod_{i \in \mathcal{I}} \pi(y_i | x_i \theta)
$$
\n(4.2)

Los modelos Gaussianos latentes son un subconjunto de todos los modelos aditivos Bayesianos con un predictor aditivo estructurado; en los que se asigna una a priori Gaussiana a  $x = \alpha$ ,  $\{f^{(j)}(\cdot)\}, \{\beta_k\}$  y  $\{\epsilon_t\}$  con matriz de precisión  $Q(\theta_2)$ , con hiperparámetro  $\theta_2$  (Rue [et al.,](#page-74-0) [2009\)](#page-74-0). La definición del modelo latente se completa mediante la asignación de una distribución *a priori* a los parámetros  $\theta = (\theta_1, \theta_2)$ .

Denotemos a x como el vector de todas las variables Gaussianas latentes, y  $\theta$  al vector de hipérparametros, el cual no necesariamente es Gaussiano.

Además se asume que la mayoría de estos modelos satisfacen dos propiedades. La primera es que el campo Gaussiano latente x, el cual es de una dimensión grande digase  $n\,=\,10^2\,-\,10^5,$  admite propiedades de independencia condicional. La segunda asume que la dimensión del vector de hiperparámetros  $\theta$  es pequeño, digase  $m \leq 6$ . Ambas propiedades son usualmente requeridas para producir una rápida inferencia, pero claro existen excepciones.

Los modelos Gaussianos latentes tienen una numerosa y amplia lista de aplicaciones, principalmente en los Modelos de regresión, Modelos dinámicos, Modelos espaciales y espacio-temporales. En el DLM, el cual es de nuestro interés, la dependencia temporal puede ser introducida utilizando i en el predictor aditivo estructurado como un indice de tiempo  $t,$  definiendo  $f(\,\cdot\,)$  y la covariable  $u$  tal que  $f\,(\,u_{t}\,) \ =\ f_{t}.$  Entonces  $\{\,f_{t}\,\}$ puede modelar un tiempo discreto o continuo del modelo autoregresivo, un efecto estacional o un proceso latente de un modelo de series de tiempo estructurado.

### <span id="page-32-0"></span>4.3. Inferencia en el LGM

La inferencia en los modelos Gaussianos latentes se realiza mediante la inferencia Bayesiana. Considerando la distribución a posteriori en estos modelos  $\pi(x, \theta | y)$ , queremos calcular las distribuciones marginales *a posteriori* de las variables latentes x e hiperparámetros  $\theta$ , generalmente estas distribuciones no están disponibles en forma cerrada debido a las variables de respuesta no-Gaussianas por lo que no se pueden obtener de forma analítica.

El enfoque común para la inferencia de estos modelos es mediante el MCMC. Sin embargo, se sabe que el MCMC tiene a exhibir un bajo rendimiento cuando se aplica a estos modelos principalmente por dos problemas: primero por los componentes del campo latente x, que están fuertemente dependientes una de la otra y segundo donde  $\theta$  y x también están fuertemente dependientes, especialmente cuando n es grande.

Existen también otros enfoques para la inferencia, como el método Bayes Variacional (VB) [\(Minka,](#page-74-3) [2001\)](#page-74-3) y el método de Expectativa-Propagación (EP) [\(Wang y Titteri](#page-75-2)[ngton,](#page-75-2) [2005\)](#page-75-2). Con respecto al costo computacional, ambos están diseñados para ser más rápido que los métodos MCMC pero por su naturaleza iterativa, son mucho más lenta que una aproximación analítica. Tampoco no esta claro si el EP y VB se puedan implementar eficientemente en escenarios que implican restricciones lineales en  $x$ (Rue [et al.,](#page-74-0) [2009\)](#page-74-0).

# <span id="page-34-0"></span>Capítulo 5

# Integrated Nested Laplace Approximation (INLA)

El método "Integrated Nested Laplace Approximation" (INLA) es un enfoque computacional recientemente introducido por Rue [et al.](#page-74-0) [\(2009\)](#page-74-0) para realizar inferencia bayesiana en una clase amplia de modelos Gaussianos latentes [\(Ruiz-Cárdenas](#page-74-2) et al., [2010\)](#page-74-2). El enfoque común para la inferencia de los modelos Gaussianos latentes es mediante el método MCMC, sin embargo este tiende a exhibir un bajo desempeño cuando se aplica a estos modelos.

El enfoque INLA provee un medio para la inferencia bayesiana utilizando una aproximación precisa de  $\pi\left(\left.x_i|y\right),\,i\right.\mathrm{=0},\ldots,n-1$  y  $\pi\left(\left.\theta|y\right)\right)$ ; es decir, de la densidad marginal a posteriori para las variables latentes  $x_i$  y para los hiperparámetros  $\theta$ . Estas aproximaciones se pueden utilizar para calcular estadístico de interés, tales como las medias, varianzas y cuantiles a posteriori.

En este capítulo se presenta el enfoque INLA, su aplicación al modelo lineal dinámico y el uso de la paquetería R-INLA en el lenguaje de programación R.

### <span id="page-35-0"></span>5.1. Integrated Nested Laplace Approximation

El enfoque INLA fue propuesto como una alternativa al uso de los métodos MCMC, que actualmente son la herramienta estándar para la inferencia de los modelos Gaussianos latentes. La principal ventaja de este enfoque computacional sobre los MCMC es la rapidez del computo.

El objetivo principal del enfoque INLA es aproximar la densidad marginal a posteriori para las variables latentes  $x_i$  y de los hiperpárametros  $\theta$  en los modelos Gaussianos latentes, dichas densidades se pueden escribir como:

<span id="page-35-1"></span>
$$
\pi(x_i|Y) = \int \pi(x_i|\theta, Y) \pi(\theta|Y) d\theta \qquad (5.1)
$$

<span id="page-35-2"></span>
$$
\pi\left(\left.\theta_{j}\right|Y\right) = \int \pi\left(\left.\theta\right|Y\right)d\theta_{-j} \tag{5.2}
$$

El enfoque INLA se utiliza para aproximar las densidades marginales a posteriori,  $(5.1)$  y  $(5.2)$ .

Esta aproximación está basada en una combinación eficiente de la aproximación de Laplace para las condicionales completas  $\pi(\theta|Y)$  y  $\pi(x_i|\theta, Y)$ ,  $i = 1,...,n$  y rutinas de integración numérica para integrar los hiperparámetros  $\theta$ .

El enfoque INLA incluye tres pasos principales los cuales están descritos puntualmente en Rue [et al.](#page-74-0) [\(2009\)](#page-74-0). El primer paso es aproximar la densidad marginal a posteriori de  $\theta$ ,  $\pi(\theta|Y)$ , utilizando la aproximación de Laplace. Para lograr esto, primero se obtiene la aproximación de la distribución condicional completa de x,  $\pi(x | \theta, Y)$ ; esta se obtiene utilizando la densidad Gaussiana multivariada  $\widetilde{\pi_G}$  ( x | Y,  $\theta$ ) evaluada en su moda. Entonces una aproximación de la densidad marginal *a posteriori* de  $\theta$  es

$$
\widetilde{\pi}(\theta|Y) \propto \frac{\pi(x,\theta,Y)}{\widetilde{\pi}_G(x|\theta,Y)} |_{x=x^*(\theta)}
$$
\n(5.3)

donde  $\widetilde{\pi}_G(x | \theta, Y)$  es la aproximación Gaussiana de la condicional completa de x y  $x^*(\theta)$  es la moda de la distribución condicional completa de  $x | \theta$ . Como la moda no
tiene forma cerrada, se calcula utilizando el algoritmo Newtow-Raphson. La densidad a posteriori [\(5.3\)](#page-35-0) se utilizará después para integrar la incertidumbre con respecto a  $\theta$ cuando se aproxima la marginal *a posteriori* de  $x_i$ 

El segundo paso es calcular la densidad condicional completa de las  $x_i$ 's,  $\pi$  (  $x_i\,|\,\theta,\,Y$  ) para valores seleccionados de  $\theta$ . Rue *[et al.](#page-74-0)* [\(2009\)](#page-74-0) menciona tres aproximaciones para  $\widetilde{\pi}(x_i|\theta, Y)$ , la aproximación Gaussiana, la aproximación de Laplace y una aproximación simplificada de Laplace. La densidad  $\pi\left(\left.x_{i}\right|\theta,\left.y\right)\right)$  se aproxima utilizando la aproximación de Laplace, la cual está definido por

$$
\widetilde{\pi}_{LA}(x_i | \theta, Y) \propto \frac{\pi(x, \theta, Y)}{\widetilde{\pi}_G(x_{-i} | x_i, \theta, Y)} |_{x_{-i} = x_{-i}^*(x_i, \theta)}
$$
(5.4)

donde  $\widetilde{\pi}_G$  es la aproximación Gaussiana de  $x_{-i} | x_i, \theta, y$  y  $x_{-i}^*(x_i, \theta)$  es la moda de  $\pi(x_{-i} | x_i, \theta, Y).$ 

Por ultimo, en el tercer paso se obtienen las dos aproximaciones anteriores para obtener las densidades marginales *a posteriori* de  $x_i$  y  $\theta_j$  integrando sobre los términos irrelevantes. La aproximación para la densidad marginal de las variables latentes  $x_i$ se obtiene con la siguiente expresión

$$
\pi(x_i|Y) = \int \pi(x_i|Y,\theta)\pi(\theta|Y) d\theta \approx \sum_k \widetilde{\pi}(x_i|\theta_k,Y)\widetilde{\pi}(\theta_k|Y)\Delta_k, (5.5)
$$

la cual se evalúa utilizando integración numérica en un conjunto  $\theta_k$  de puntos en el espacio paramétrico  $\Theta$ , siendo los pesos de las áreas  $\Delta_k, k = 1, 2, \ldots K$ .

De manera similar, la aproximación *a posteriori* de  $\tilde{\pi}(\theta | Y)$  se obtiene con rutinas de integración numérica para la evaluación de la marginal

$$
\pi(\theta_j | Y) = \int \pi(\theta | Y) d\theta_{-i} \approx \int \widetilde{\pi}(\theta_k | Y) d\theta_{-i}
$$
 (5.6)

Dado que se asume que la dimensión de  $\theta$  pequeña,  $m \leqslant 7$ , estas rutina numéricas son eficientes para obtener una aproximación de las marginales *a posteriori*.

### 5.2. R-INLA

El método INLA es un método computacional alternativo para la inferencia bayesiana paramétrica en los modelos Gaussianos latentes. En general, podemos particionar el vector de hiperparámetros  $\theta = (\theta_1, \theta_2)$  y expresar al LGM como

$$
\theta \sim p(\theta) \tag{5.7a}
$$

$$
X | \theta \sim p(\theta | Y) = N(0, \sigma(\theta_1)) \tag{5.7b}
$$

$$
Y \mid X, \theta \sim \prod_{i} p\left(Y_i \mid X, \theta_2\right) \tag{5.7c}
$$

El cálculo Bayesiano para los LGM es en general díficil. El método MCMC puede utilizarse eficientemente en casos simples pero se vuelve un poco más complicado para modelos complejos, ya que puede tener problemas con la convergencia y el tiempo para alcanzarla puede ser muy largo por lo que el enfoque INLA es una buena alternativa. Anteriormente se explicó brevemente el procedimiento del INLA, el cual ya se tiene implementado en el paquete estadístico R. Se dará una breve explicación de como utilizar este paquete. Para obtener más información puede visitar la página web [www.r-inla.org.](http://www.r-inla.org/)

Lo primero que se tiene que realizar es especificar el modelo. Por ejemplo, asumase un modelo genérico

$$
y_i \sim p\left(\left.y_i\right|\theta_i\right) \tag{5.8}
$$

$$
\eta_i = g(\theta_i) = \beta_0 + \beta_1 x_{1i} + \beta_2 x_{2i} + f(z_i) \tag{5.9}
$$

donde

- $x = (x_1, x_2)$  son las covaribles observables que tienen un efecto lineal en alguna función  $g(\cdot)$  del parámetro  $\theta$ .
- $\beta = (\beta_0, \beta_1, \beta_2)$  son los efectos fijos no estructurados.
- $\bullet$  z es un índice, puede incluirse para efectos aleatorios estructurados.
- $f(\cdot)$  es una función adecuada para modelar los efectos estructurados.

El modelo especificado, se traslada al código R utilizando la función formula,

formula =  $y$   $\tilde{ }$  x1 + x2 + f(z, model="...", ...)

donde  $f(\cdot)$  es una función que se utiliza la definición de términos suaves y espaciales. La función no evalúa nada, existe solo para ayudar a crear un modelo.

Una vez definida la formula, se llama la función inla, especificando los datos que deben estar incluidos en una tabla de datos (data.frame).

 $r =$  inla (formula, data = data.frame(x1, x2, z), ...)

R nos regresa un objeto r, en el cual podemos obtener el resumen y las graficas mediante las funciones summary() y  $plot()$ . Para cada efecto fijo no estructurado se reportan un conjunto de estadísticos importantes media, desviación estándar, cuantiles: 0.025, 0.5,0.975 de la distribución a posteriori, al igual para cada hiperparámetro se reportan estos estadísticos.

R-INLA calcula dos tipos de medidas de ajuste, leave-one-out, estos son:

1) Ordenada Condicional Predictiva (CPO, por sus siglas en ingles)

El CPO es un diagnostico Bayesiano el cual detecta observaciones sorprendentes de un modelo dado. Se define como

$$
CPO = \pi (y_i | y_{_{(i)}})
$$

donde  $y\,=\,(\,y_1,\,\ldots\,y_n\,)$  es un conjunto de datos,  $y_{_{(i)}}$  es el vector de datos omitiendo la  $i$ -ésima observación y  $p\left(\,\cdot\,|\,y_{_{(i)}}\,\right)$  es la distribución predictiva de la nueva observación dado  $y_{\scriptscriptstyle(i)}$  [\(Pettit,](#page-74-1) [1990\)](#page-74-1). Un valor grande del CPO implica un mejor ajuste del modelo  $\mathrm{para}\ y_i,$  mientras que un valor pequeños sugiere la presencia de observaciones atípicas.

2) Probability Integral Transforms (PIT)

El PIT es un método para evaluar si cualquier densidad predictiva se encuentra co-rrectamente especificada las realizaciones actuales de la variable aleatoria [\(Trujillo-](#page-75-0)[Barrera](#page-75-0) et al., [2012\)](#page-75-0). Se define como

$$
PIT = Pr(y_i^{nvo} \le y_i | y_{-i})
$$

donde y<sup>−</sup><sup>i</sup> denota las observaciones y con el i-ésimo componente removido. Cuando la densidad predictiva es igual a la densidad verdadera, entonces el PIT sigue una distribución Uniforme independientemente e idénticamente distribuido. Por lo tanto, el histograma de los valores del PIT pueden ser utilizados para evaluar al modelo. Si el histograma no luce como una distribución Uniforme, indica una falta de ajuste para el modelo actual.

Para que el programa te muestre los valores del CPO y del PIT se tiene que añadir en la función inla control.compute = list(cpo = TRUE), es decir,

 $r =$  inla (formula, data = data.frame(x1, x2, z), control.compute = list(cpo = TRUE))

Para más detalles de la especificación de los diferentes modelos se puede visitar la página web de INLA, [http://www.r-inla.org/models.](http://www.r-inla.org/models)

## 5.3. Ajuste de modelos lineales dinámicos con el IN-LA

[Ruiz-Cárdenas](#page-74-2) et al. [\(2012\)](#page-74-2) propone un marco computacional para formular y ajustar modelos lineales dinámicos utilizando el enfoque INLA. En esta sección se va a ilustrar este enfoque.

#### 5.3.1. Ejemplo

Vamos a comenzar con un modelo sencillo.  $\frac{1}{1}$  $\frac{1}{1}$  $\frac{1}{1}$  Con el fin de especificar el uso de los modelos dinámicos dentro del INLA, se va a ejemplicar con un modelo lineal Dinámico de primer orden univariado. Este modelo tiene las siguientes ecuaciones de observación y de sistema

<span id="page-40-3"></span>
$$
y_t = X_t + \nu_t, \quad \nu_t \sim \mathcal{N}(0, V), \quad t = 1, \dots n \tag{5.10}
$$

<span id="page-40-1"></span>
$$
X_t = X_{t-1} + \omega_t, \quad \omega_t \sim \mathcal{N}(0, W), \quad t = 2 \dots n \tag{5.11}
$$

Podemos observar que se está asumiendo que  $F_t = G_t = 1, W_t = W$  y  $V_t = V$ para toda t. Por lo tanto, el modelo tiene  $n + 2$  parámetros desconocidos. Tenemos que el vector de hiperparámetros está dado por  $\theta = \{V, W\}$ , mientras que el campo latente corresponde a  $X = \{x_1, \ldots, x_n\}.$ 

La clave para ajustar el modelo con el INLA consiste en igualar a cero la ecuación del sistema, es decir, re-escribir la ecuación [5.11](#page-40-1) como

<span id="page-40-2"></span>
$$
0 = X_t - X_{t-1} + \omega_t, \qquad t = 2 \dots n \tag{5.12}
$$

Después se construye un modelo aumentado con dimensión  $n + (n - 1)$ , agregando las observaciones falsas de la ecuación del sistema [5.12](#page-40-2) con las observaciones actuales de la ecuación de observación [5.10,](#page-40-3) en una única estructura como se muestra en la Figura [5.1.](#page-41-0) La primera columna de esta estructura está asociada con las observaciones actuales  $y_t = \{y_1, \ldots, y_n\}$ , las cuales ocupan los primeros n elementos. La segunda columna se encuentra asociada a la ecuación del sistema cuyo últimos n−1 elementos corresponden al número de parámetros de estados en la ecuación [5.12,](#page-40-2) y las cuales son forzadas a ser cero. Las demás entradas de la estructura se llenan con NA's

Para la inferencia de este nuevo modelo con el INLA se lleva a cabo considerando dos

<span id="page-40-0"></span><sup>&</sup>lt;sup>1</sup>Puede consultar el articulo de [Ruiz-Cárdenas](#page-74-2) *et al.* [\(2012\)](#page-74-2) para ver más ejemplos de modelos dinámicos ajustados con el INLA.

| $y_1$ | NΑ |
|-------|----|
|       |    |
| $y_n$ | NΑ |
| NA    | 0  |
|       |    |
| ΝA    | 0  |

<span id="page-41-0"></span>Figura 5.1: Representación esquemática de la estructura de datos para el modelo aumentado

diferentes verosimilitudes. Dado los estados,  $x_t$ , los datos actuales de la primera columna son asumidos que siguen una distribución Gaussiana con precisión desconocida V −1 . Las observaciones de la segunda columna siguen una distribución Gaussiana con una precisión alta y fija [\(Ruiz-Cárdenas](#page-74-3) et al., [2010\)](#page-74-3).

Para que la librería INLA considere adecuadamente los datos, la información es introducida a través de vectores. Cada término del lado derecho de las ecuaciones de observación y del sistema deben de estar introducidas de acuerdo a su índice de tiempo correspondiente.

En este caso, el vector estado  $X_t$  de la ecuación [5.10](#page-40-3) al tiempo  $t = 1, 2, \ldots, n$  así como de la ecuación [5.11](#page-40-1) al tiempo  $t = 2, 3, \ldots, n$ . Por lo tanto, el vector índice para  $X_t$  está especificado como  $i = [1, 2, ..., n, 2, 3, ..., n]'.$  Cuando un término se encuentra presente en solo una parte de la estructura aumentada, los elementos restantes del vector se llenan con NA's. En el caso del término  $X_{t-1}$  de la ecuación [5.11](#page-40-1) el vector está dado por  $j = [NA, NA, ..., NA, 1, 2, ..., n-1]$ ', donde los primeros n elementos son NA's.

## Capítulo 6

## Caso de Estudio

Para ilustrar el método INLA se escogieron cinco variables económicas de México, Producto Interno Bruto (PIB), Índice Nacional de Precios al Consumidor (INPC), Tasa de Interés, Tipo de Cambio e Inversión Extranjera Directa (IED).

### 6.1. Comparación de modelos

Las variables utilizadas en el presente trabajo tienen una propiedad estadística común, la media y la varianza de ellas no son constantes a través del tiempo, es decir, presentan no-estacionareidad, lo que implica la necesidad de utilizar métodos estadísticos especiales. Por lo que se ajusta un modelo DLM a cada variable así como un modelo ARIMA para realizar una comparación.

Para el ajuste de los modelos ARIMA a las variables, se realizó mediante la metodología descrita por [Box y Jenkins](#page-72-0) [\(1976\)](#page-72-0). Primero se analizaron si las variables cumplían con el supuesto de estacionariedad, sino se realizaron transformaciones a los datos para que fueran estacionarias. Después se graficaron las funciones de autocorrelación (FAC) y las funciones de autocorrelación parcial (FACP) de la serie transformada para escoger los posibles modelos ARIMA. De cada modelo se obtuvo el Criterio de Información Akaike (AIC) [\(Akaike,](#page-72-1) [1998\)](#page-72-1), el cual es un criterio de información para seleccionar un modelo entre varios candidatos [\(Gelman](#page-73-0) et al., [2014\)](#page-73-0). También se realizó la validación y diagnostico de los residuos de cada modelo mediante la prue-

ba de Box-Pierce [\(Box y Pierce,](#page-72-2) [1970\)](#page-72-2), el cual propusieron utilizar el estadístico  $Q_k$ para probar la hipótesis nula donde las primeras K autocorrelaciones de una serie de tiempo débilmente estacionaria son cero. Si se presenta un p-valor grande, no se rechaza Ho la cual nos dice que los residuos son ruido blanco. Por último se escogió aquel modelo que pasara la prueba de Box-Pierce y tuviera el menor valor del AIC.

La comparación entre los modelos DLM y ARIMA se realizó mediante el calculo del error cuadrático medio. De acuerdo a [\(Petris](#page-74-4) et al., [2009,](#page-74-4) pp. 98) el ECM se calcula, como

$$
ECM = \frac{1}{n} \sum_{t=1}^{n} e_t^2
$$
 (6.1)

donde n es el número total de observaciones y  $e = y - \hat{y}_t$  es el error de predicción para  $t = 1, 2, \cdots, T$ .

### 6.2. Variables de estudio

#### 6.2.1. Producto Interno Bruto

El Producto Interno Bruto (PIB) se define como el valor monetario de todos los bienes y servicios finales producidos de un país en un periodo determinado. Comprende el valor de los bienes producidos y el valor de los bienes de servicios [\(Dornbusch](#page-73-1) et al., [2009\)](#page-73-1). Es la principal medida básica de producción y es una variable macroeconómica importante ya que representa el crecimiento económico de un país; es decir, si se tiene un incremento del PIB se prevee un crecimiento económico y viceversa.

La serie de datos del PIB se obtuvieron de la página web del [INEGI](#page-73-2) [\(2015a\)](#page-73-2), trimestralmente a precios de 2008, en valores corrientes de enero de 1993 a diciembre de 2014, con un total de 88 observaciones. En la Figura [6.1](#page-44-0) se puede observar que la serie presenta incrementos y disminuciones durante el periodo de tiempo pero presenta una tendencia creciente marcada sin presencia de estacionalidad. Ademas en la Figura [6.2](#page-44-1) se tienen graficados los datos del PIB en escala logarítmica.

<span id="page-44-0"></span>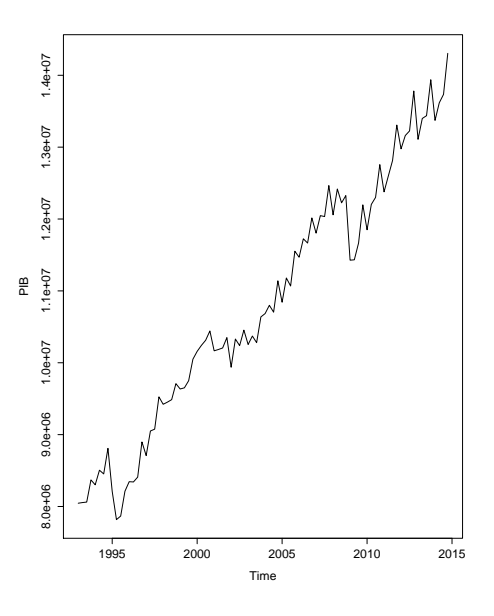

<span id="page-44-1"></span>Figura 6.1: Gráfico del Producto Interno Bruto

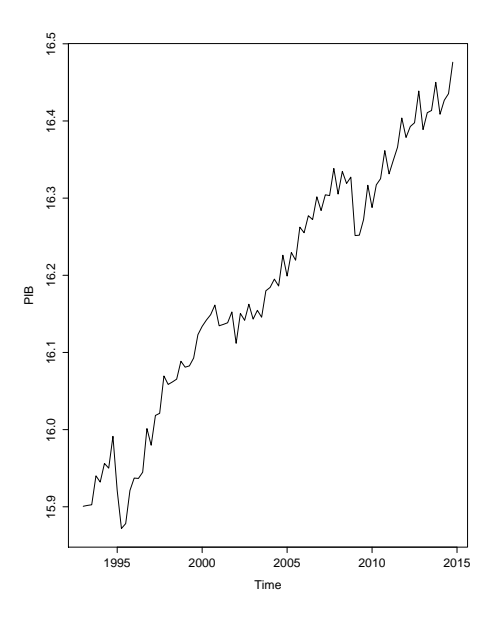

Figura 6.2: Gráfico del logaritmo del Producto Interno Bruto

Se asume que los datos siguen una distribución normal y se va ajustar un modelo de tendencia lineal local, donde  $\mu_t$  es la tendencia polinomial y  $\beta_t$  es la pendiente, con coeficientes variables en el tiempo. Las ecuaciones de observación y del sistema están dadas en [\(3.15\)](#page-24-0), [\(3.16a\)](#page-24-1) y [\(3.16b\)](#page-24-2).

#### 6.2.2. Índice Nacional de Precios al Consumidor

El Indice Nacional de Precios al Consumidor se define como una medida del costo de una canasta fija de bienes y servicios que representa las compras de un consumidor promedio [\(Dornbusch](#page-73-1) et al., [2009\)](#page-73-1). El INPC mide el costo de una canasta de bienes idéntica año tras año; e incluye directamente los precios de las importaciones. Principalmente se utiliza como medida de inflación para el gobierno por lo que es una variable importante para la economía de un país.

<span id="page-45-0"></span>La serie de datos del INPC se obtuvieron de la página web del [INEGI](#page-73-3) [\(2015b\)](#page-73-3), mensualmente con año base de 2010, de enero de 1980 a diciembre de 2014, con un total de 420 observaciones. En la Figura [6.3](#page-45-0) se muestra una tendencia creciente con muy pocas variaciones durante el periodo de tiempo. En la Figura [6.4](#page-46-0) se presentan los datos en escala logarítmica.

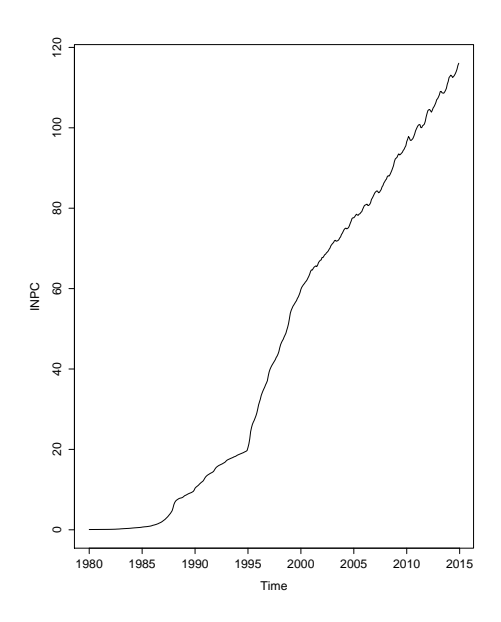

**Figura 6.3:** Gráfico del Indice nacional de precios al consumidor

Al igual que en el caso de la variable PIB, se va a modelar utilizando un modelo de tendencia lineal local dadas por las ecuaciones [\(3.15\)](#page-24-0), [\(3.16a\)](#page-24-1) y [\(3.16b\)](#page-24-2).

<span id="page-46-0"></span>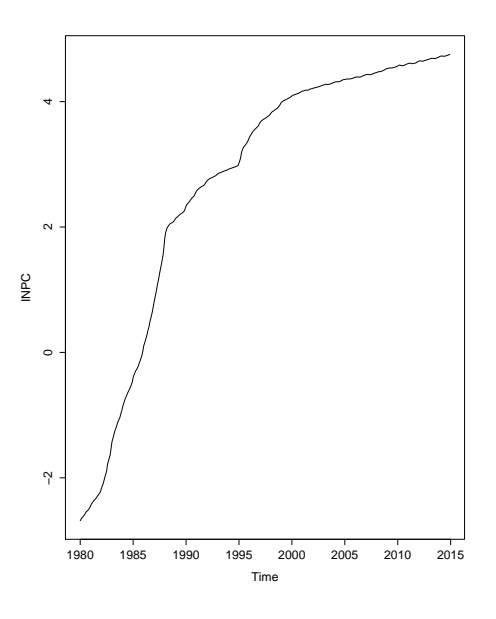

Figura 6.4: Gráfico del Indice nacional de precios al consumidor

#### 6.2.3. Inversión Extranjera Directa

La inversión extranjera directa constituye la entrada neta de inversiones para obtener un control de gestión duradero, en general un  $10\%$  o mas de las acciones que confieren derecho de voto de una empresa que funciona en un país diferente a la del inversionista [\(Mundial,](#page-74-5) [2015\)](#page-74-5). Se define como la suma de capital accionario, la reinversión de las ganancias, otras formas de capital a largo plazo y capital a corto plazo.

Tiene el propósito de crear un interés duradero y con fines económicos o empresariales a largo plazo por parte de un inversionista extranjero en el país receptor. La IED es muy importante para el desarrollo de un país, ya que puede generar empleo, incrementar el ahorro y la captación de divisas, estimular la competencia, incentivar la transferencia de nuevas tecnologías e impulsar las exportaciones, para incidir positivamente en el ambiente productivo y competitivo de un país [\(Secretaría de Economía,](#page-74-6) [2015a\)](#page-74-6).

La serie de datos de la IED se obtuvieron de la página web de la [Secretaría de Eco](#page-74-7)[nomía](#page-74-7) [\(2015b\)](#page-74-7), trimestralmente, de enero de 1999 a diciembre de 2014, con un total de 68 observaciones. En la Figura [6.5](#page-47-0) se observa que la serie presenta fluctuaciones a la alza y a la baja durante el periodo de tiempo, además de que no presenta una tendencia ni estacionalidad. En la Figura [6.6](#page-47-1) se presenta los datos en escala logarítmica, <span id="page-47-0"></span>ya que son los que se van a utilizar para el ajuste del modelo.

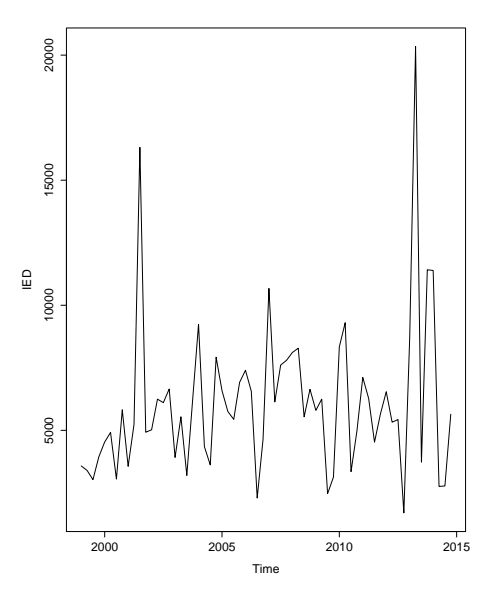

<span id="page-47-1"></span>Figura 6.5: Gráfico de la Inversión extranjera directa

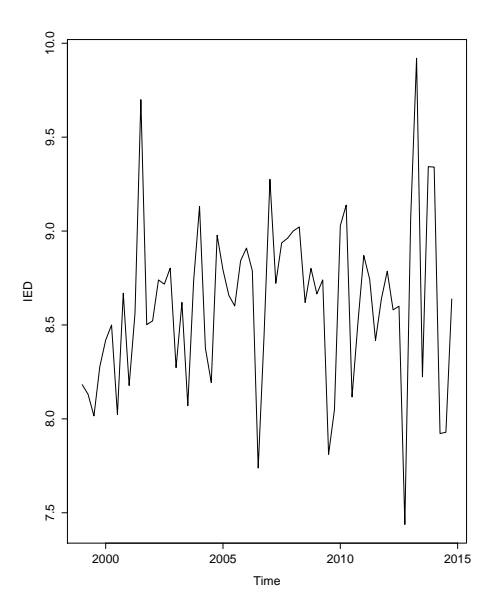

Figura 6.6: Gráfico del logaritmo de la Inversión extranjera directa

En este caso se va ajustar un modelo de caminata aleatoria, el cual esta dado por el par de ecuaciones  $(3.11)$  y  $(3.12)$ .

Dado que este modelo es el más simple, los estados X siguen un proceso de caminata

aleatoria de primer orden, por lo que el ajuste se puede realizar sin la necesidad de utilizar el enfoque basado en el modelo de estructura aumentada.

#### 6.2.4. Tipo de Cambio

[BANXICO](#page-72-3) [\(2015a\)](#page-72-3) define al tipo de cambio como el precio de una moneda en términos de otra, se puede expresar en términos del número de unidades de la moneda nacional que se tiene que entregar a cambio de una moneda extranjera. En el caso de México es la equivalencia del peso con respecto a la moneda extranjera. El tipo de cambio "peso mexicano-dólar americano" es importante para la economía mexicana puesto que el dólar es una de las principales divisas a nivel mundial con el cual se realizan múltiples transacciones ya sea comerciales o financieras. Otra característica importante de la economía mexicana es la alta dependencia con la economía estadounidense, ya que es el principal país con el que se tiene mayor flujos comerciales (exportación e importación). Por lo que el análisis de las variaciones del tipo de cambio es importante.

La serie de datos del tipo de cambio peso-dólar se obtuvieron de la base da datos de [BANXICO](#page-72-4) [\(2015b\)](#page-72-4), mensualmente, de enero de 1980 a diciembre de 2014, con un total de 420 observaciones. En la Figura [6.7](#page-49-0) se observa que la serie presenta una tendencia de crecimiento y con uctuaciones principalmente a la alza durante el periodo de tiempo, y además no presenta estacionalidad. Entre los años de 1980 a 1995 se muestra un crecimiento pero sin uctuaciones considerables, mientras que de 1995 a 2014 ha tenido fluctuaciones marcadas. En la Figura [6.8](#page-49-1) se presenta los datos en escala logarítmica.

Para esta variable también se va ajustar un modelo de caminata aleatoria, con ecuaciones definidades en  $(3.11)$  y  $(3.12)$ .

#### 6.2.5. Tasa de Interés

La Tasa de Interés se define como la valoración del costo que implica la posesión de dinero producto de un crédito. Generalmente se expresa porcentualmente respecto al capital que lo produce en un periodo de tiempo. Los bancos centrales de cada

<span id="page-49-0"></span>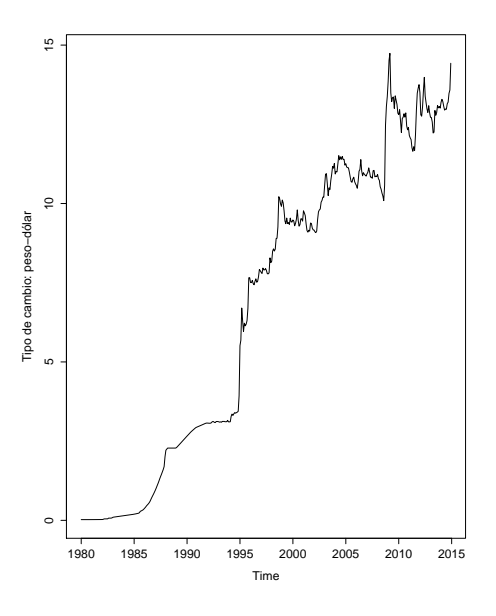

<span id="page-49-1"></span>Figura 6.7: Gráfico del tipo de cambio peso-dólar

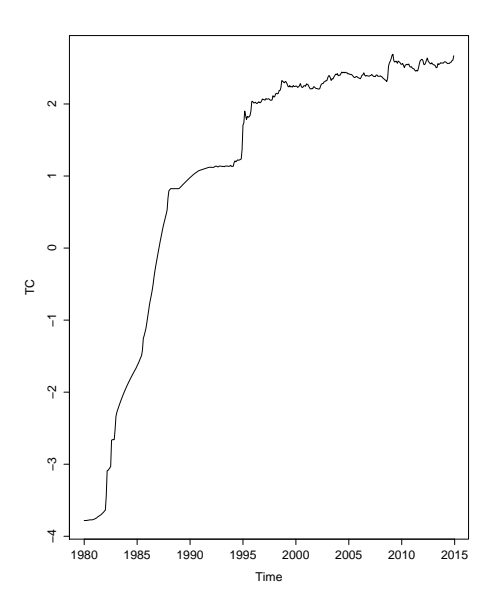

Figura 6.8: Gráfico del logaritmo del tipo de cambio peso-dólar

país utilizan las tasas de interés principalmente como herramienta para controlar el crecimiento del dinero y por lo tanto a la inflación. Toda economía desea frenar la inflación por lo que mediante la tasa de interés se utiliza ya sea aumentando la tasa para frenar el consumo, o disminuyéndola ante una posible recesión. La tasa de interés tiene un efecto ya sea negativo o positivo en la inversión productiva, en la actividad económica y en la inversión financiera y real.

En México, la tasa sobre CETES (Certicados de la Tesoreria de la Federación, modo de financiamiento del gobierno Federal) es la tasa base sobre la que se fijan la mayoría de las otras tasas de interés, por lo que para el modelo de la tasa de interés se utilizaron datos del CETES a 28 días.

<span id="page-50-0"></span>La serie de datos de la tasa de interés se obtuvieron de la base de datos de [BANXICO](#page-72-5) [\(2015c\)](#page-72-5), mensualmente, de enero de 1985 a diciembre de 2014, con un total de 359 observaciones. En la Figura [6.9](#page-50-0) la serie presenta principalmente una tendencia decreciente, aunque se muestra periodos de incremento considerables principalmente en el año de 1988 y de 1995, y a partir del 2005 presenta un decremento sin uctuaciones. En la Figura [6.10](#page-51-0) se presenta los datos en escala logarítmica.

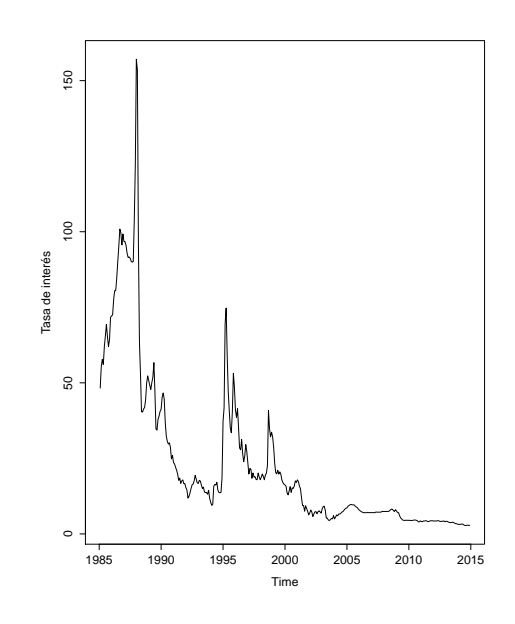

Figura 6.9: Gráfico de la tasa de interés

Al igual que en los dos casos anteriores se va ajustar un modelo polinomial de caminata aleatoria dada por las ecuaciones [\(3.11\)](#page-23-0) y [\(3.12\)](#page-23-1).

<span id="page-51-0"></span>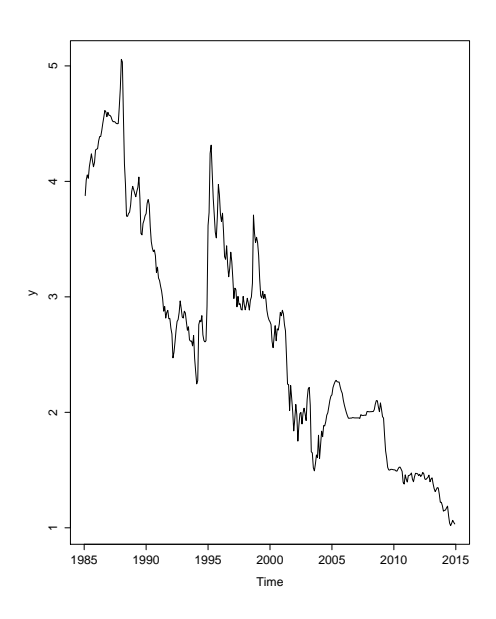

Figura 6.10: Gráfico del logaritmo de la tasa de interés

# Capítulo 7

# Resultados y discusión

## 7.1. Producto Interno Bruto

Para la variable PIB se ajustó un DLM de tendencia lineal local y un modelo ARIMA  $(2, 2, 0)$ . Se escogieron dos modelos ARIMA:  $(1, 2, 1)$  y  $(2, 2, 0)$ , mediante las gráficas de la FAC y la FACP, Figura [7.1.](#page-52-0)

<span id="page-52-0"></span>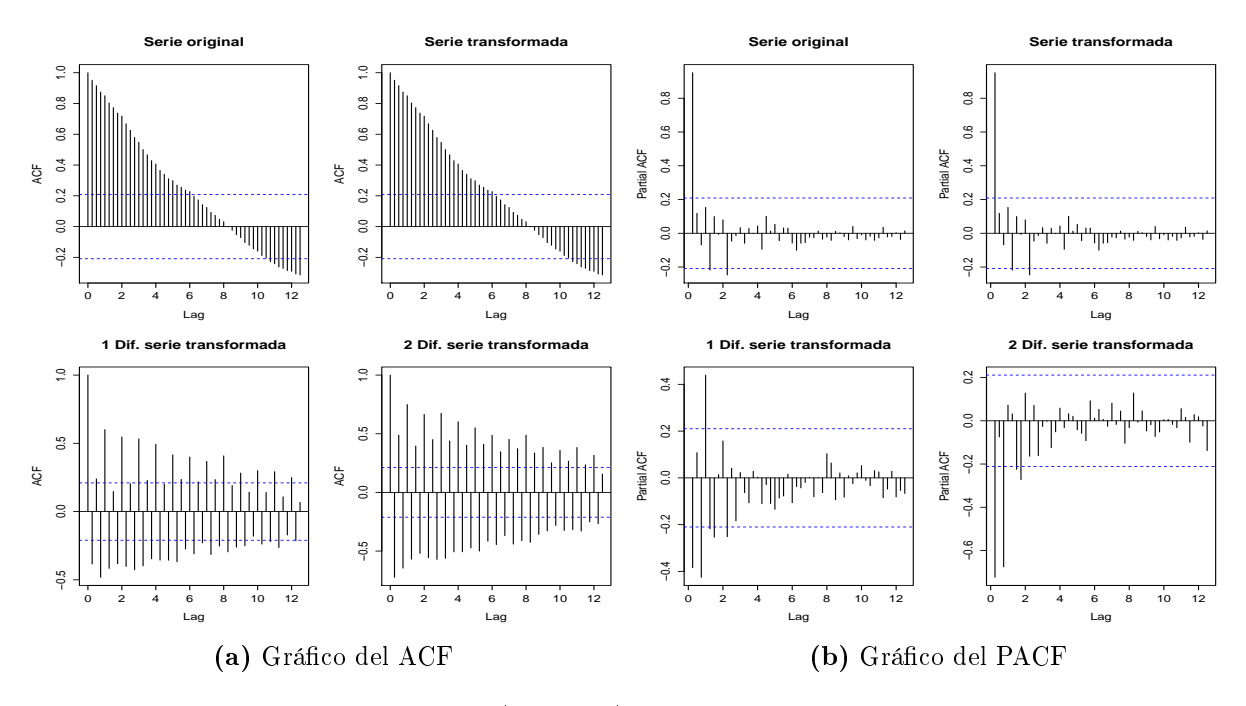

Figura 7.1: Gráfico del ACF y PACF de las observaciones del PIB

<span id="page-53-0"></span>Como se observa en el tabla [7.1](#page-53-0) se tiene que el modelo que presenta mejor ajuste es el ARIMA (2, 2, 0). Se realizó la validación y el diagnóstico del modelo con la prueba de Box-Pierce, el p-valor es de 0.9409, por lo que los residuos son ruido blanco.

Tabla 7.1: Comparación de modelos ARIMA para la variable PIB

| Modelo          | AIC       |
|-----------------|-----------|
| ARIMA(1,2,1)    | $-381.58$ |
| ARIMA $(2,2,0)$ | –350.10   |

En la tabla [7.2](#page-53-1) se presenta el error cuadrático medio de cada modelo donde se observa que el DLM tiene un valor más pequeño que el del ARIMA, por lo que el ajuste del DLM es mejor.

<span id="page-53-1"></span>Tabla 7.2: Error Cuadrático Medio del modelo ARIMA y del DLM para la variable PIB

| Modelo                        | Error Cuadrático Medio |
|-------------------------------|------------------------|
| ARIMA (2, 2, 0)               | 0.0006704381           |
| DLM de tendencia lineal local | 0.0001344255           |

En la Figura [7.2](#page-54-0) se muestra las medidas de ajuste CPO y PIT. Primero, se puede observar que pocos son los valores del CPOs que presentan baja probabilidad, por lo que se tiene relativamente pocos valores atípicos en los datos. En cuanto a los valores del PITs son bastante cercanos a una distribución uniforme.

El modelo se ajustó con la distribución log-gamma prior para log  $(V^{-1})$  y log  $(W^{-1})$ , la cual está por default en la paqueteria INLA. Los valores ajustados de la media a posteriori con su intervalo de credibilidad del modelo para los datos se muestran en la Figura [7.3a,](#page-54-1) donde se puede observar que presenta un buen ajuste. Mientras que en la Figura [7.3b](#page-54-2) se presenta las observaciones ajustadas con el modelo ARIMA.

La descomposición de la serie de tiempo en los componentes de tendencia  $(\mu_t)$ y pendiente  $(\beta_t)$  se muestran en las Figuras [7.4a](#page-55-0) y [7.4b](#page-55-1) respectivamente, donde se observa claramente una tendencia creciente en los datos y fluctuaciones en la pendiente durante el periodo de tiempo analizado. Además no presenta algún ciclo estacional. El modelo permite desagregar de forma sencilla a los componentes del modelo en comparación de los modelos ARIMA. Esta descomposición de la serie permite realizar un análisis económico completo.

<span id="page-54-0"></span>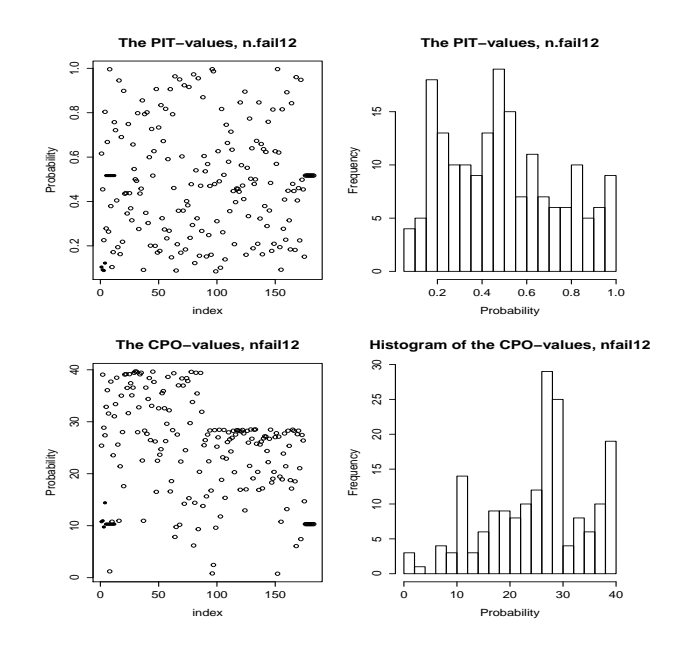

Figura 7.2: Gráfico de los valores del CPO y PIT

<span id="page-54-1"></span>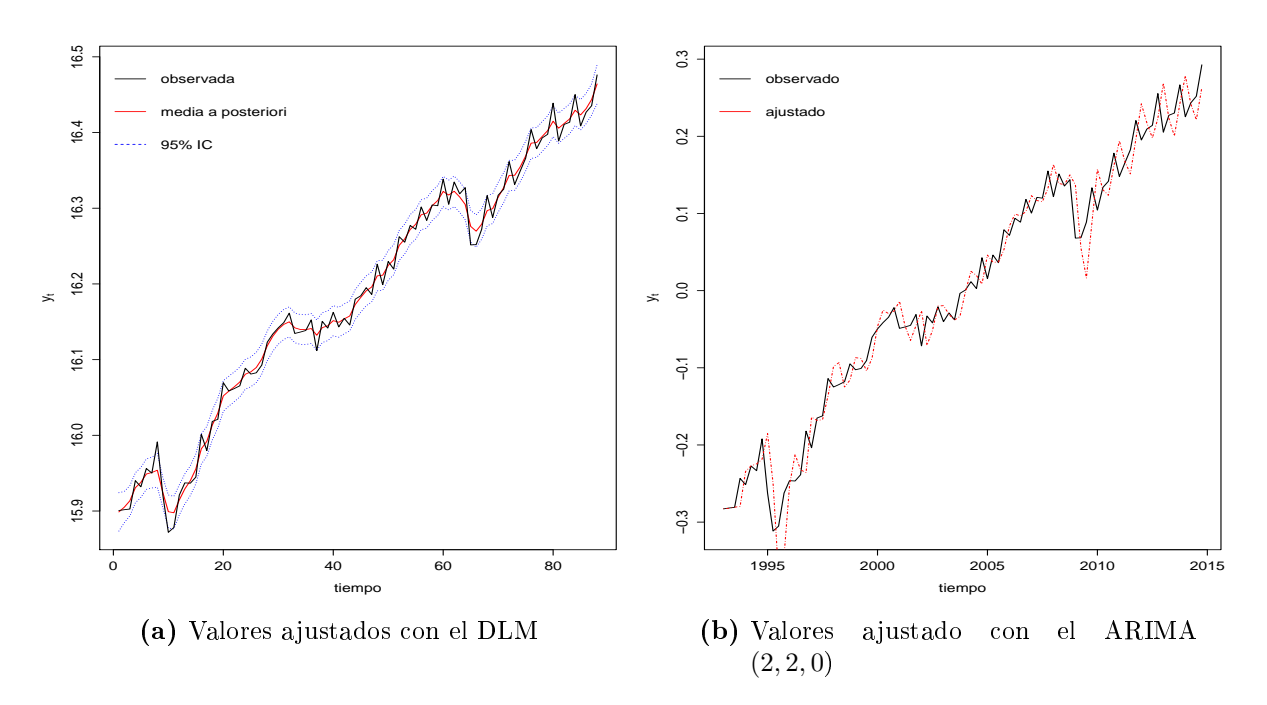

<span id="page-54-2"></span>Figura 7.3: Gráfico de los valores ajustados para las observaciones del PIB

Las estimaciones a posteriori de los hiperparámetros se encuentra resumida en la tabla [7.3.](#page-55-2) En la Figura [7.5](#page-56-0) se muestra las densidades a posteriori de los hiperparámetros.

<span id="page-55-0"></span>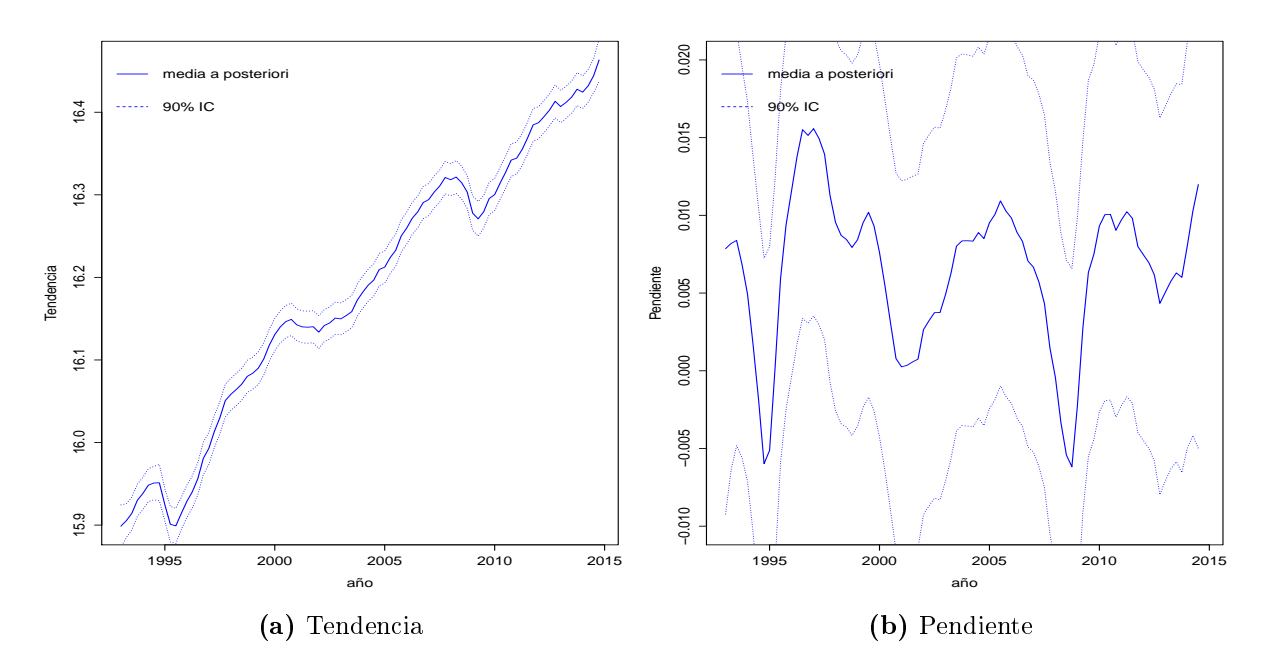

<span id="page-55-1"></span>Figura 7.4: Descomposición de la serie de PIB en componente de tendencia y pendiente

<span id="page-55-2"></span>**Tabla 7.3:** Estadísticos principales de los hiperparámetros  $\theta = (V, W_1, W_2)$ 

|                                          | media   |         | $sd$ 0.025 cuantil 0.975 cuantil |                   | moda     |
|------------------------------------------|---------|---------|----------------------------------|-------------------|----------|
| Precisión para V                         | 4258.61 | 1008.77 | 2609.03                          | 6552.76           | -3934.93 |
| Precisión para $W_1$   33786.48 15179.27 |         |         | 12961.10                         | 71225.33 25819.37 |          |
| Precisión para $W_2$   22059.35 17986.96 |         |         | 4147.11                          | 69849.30 10244.37 |          |

## 7.2. Índice Nacional de Precios al Consumidor

Para la variable INPC se ajustó, al igual que el PIB, un DLM con tendencia lineal local y un modelo ARIMA  $(2, 1, 1)(1, 1, 1)_{12}$ . Se observa, mediante las gráficas de la FAC y la FACP en la Figura [7.6,](#page-56-1) que la serie presenta estacionalidad. Por lo que se proponen dos modelos ARIMA con estacionalidad, ARIMA  $(1,1,2)(1,1,1)_{12}$  y ARIMA  $(2, 1, 1)(1, 1, 1)_{12}$ .

Para poder seleccionar el mejor modelo se obtuvieron el valor del AIC de cada modelo, el cual se muestra en la tabla [7.4.](#page-57-0) El modelo que presento un menor AIC fue el segundo. Se realizaron las pruebas de diagnóstico y validación de los residuales del modelo, mediante la prueba de Box-Pierce donde el p-valor es de 0.546. Por lo que los

<span id="page-56-0"></span>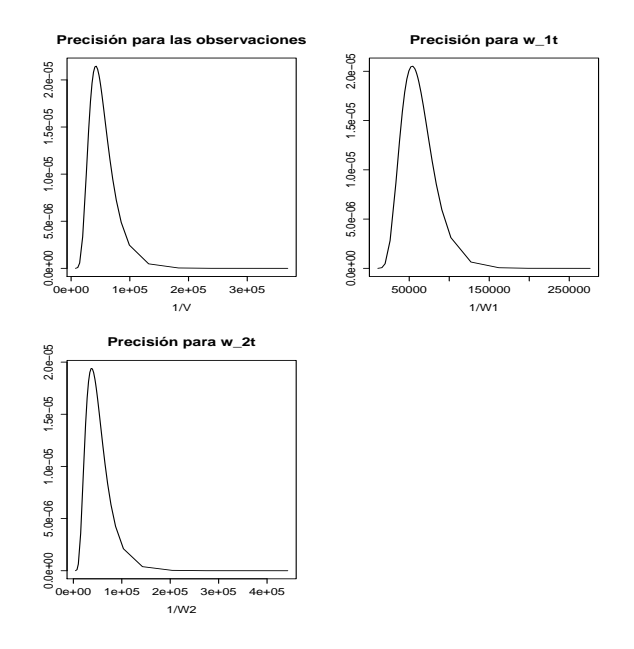

Figura 7.5: Densidades a posteriori de los hiperparámetros  $\theta = (V, W_1, W_2)$ 

<span id="page-56-1"></span>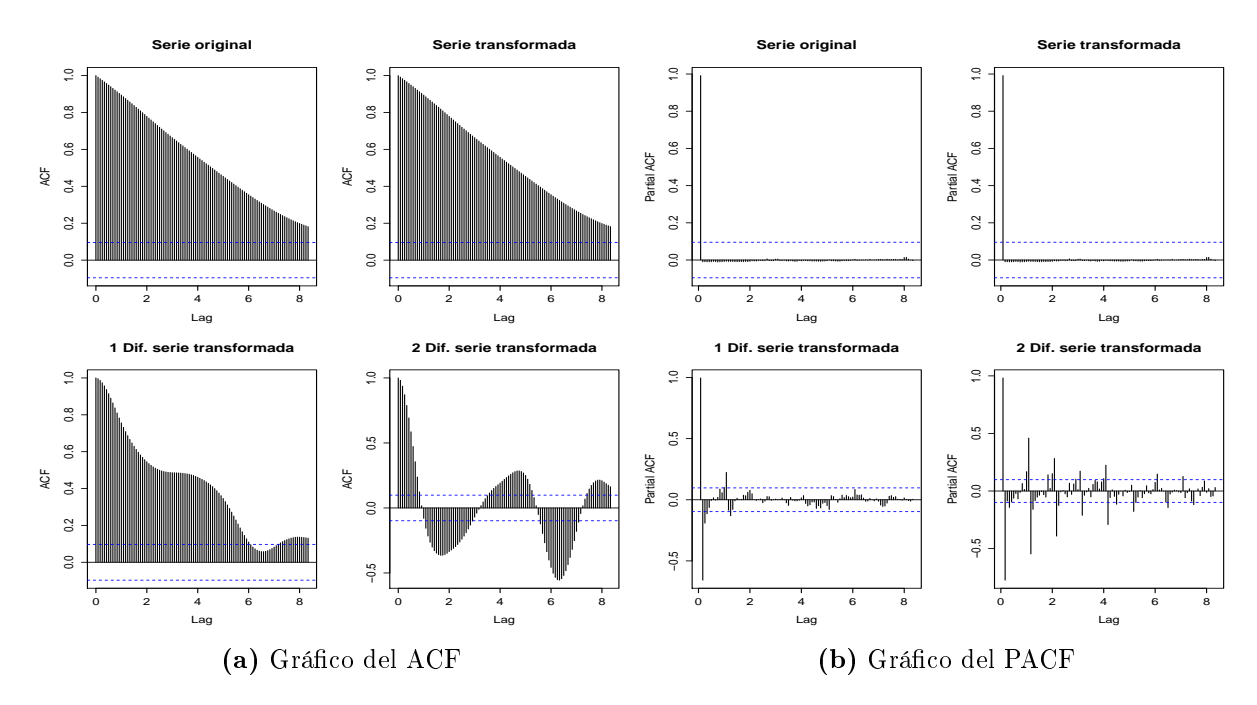

Figura 7.6: Gráfico del ACF y PACF de las observaciones del INPC

residuos son ruido blanco. El modelo seleccionado se ajusta bien a la serie de datos.

En la tabla [7.5](#page-57-1) se presenta el error cuadrático medio de los modelos ajustados donde se tiene que los datos ajustados con el DLM es bueno por tener el valor más pequeños

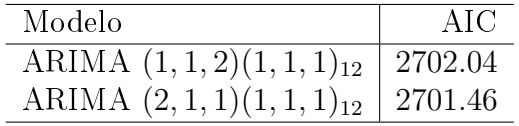

<span id="page-57-0"></span>Tabla 7.4: Comparación de modelos ARIMA para la variable INPC

<span id="page-57-1"></span>del error cuadrático medio.

Tabla 7.5: Error Cuadrático Medio del modelo ARIMA y del DLM para la variable INPC

| Modelo                        | Error Cuadrático Medio |
|-------------------------------|------------------------|
| ARIMA $(2,1,1)(1,1,1)_{12}$   | 0.008406945            |
| DLM de tendencia lineal local | $1.243366e - 07$       |

<span id="page-57-2"></span>En la Figura [7.7](#page-57-2) se muestra las medidas de ajuste CPO y PIT. Se observa que los valores del CPO son pocos los que presentan baja probabilidad, por lo que se tiene relativamente pocos valores atípicos en los datos. En cuanto a los valores del PIT, no muestran una distribución uniforme por lo que se requiere mejorar el modelo para obtener un mejor ajuste.

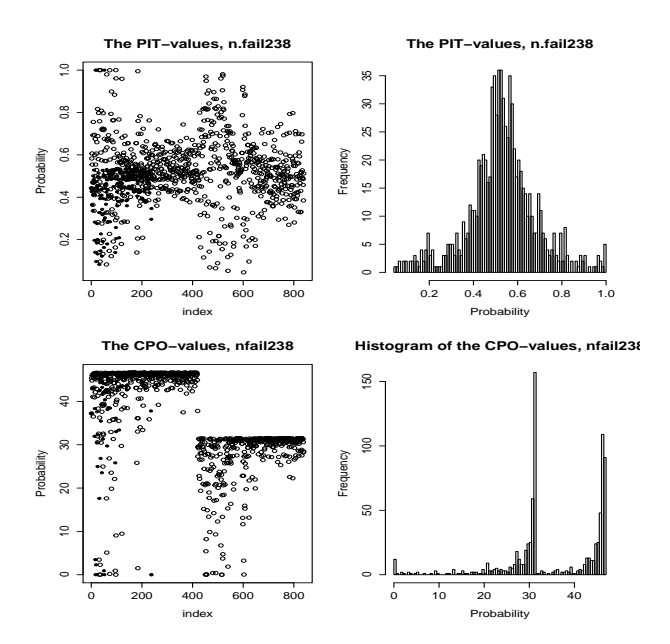

Figura 7.7: Gráfico de los valores del CPO y PIT

Los valores ajustados con los dos modelos se presenta en la figura [7.8.](#page-58-0) La media  $a$ posteriori con su intervalo de credibilidad del modelo para los datos se muestran en la Figura [7.8a,](#page-58-1) mientras que en la Figura [7.8b](#page-58-2) se muestra los valores ajustados con el modelo ARIMA. Se puede observar que los dos modelos ajustan bien con los datos.

<span id="page-58-1"></span><span id="page-58-0"></span>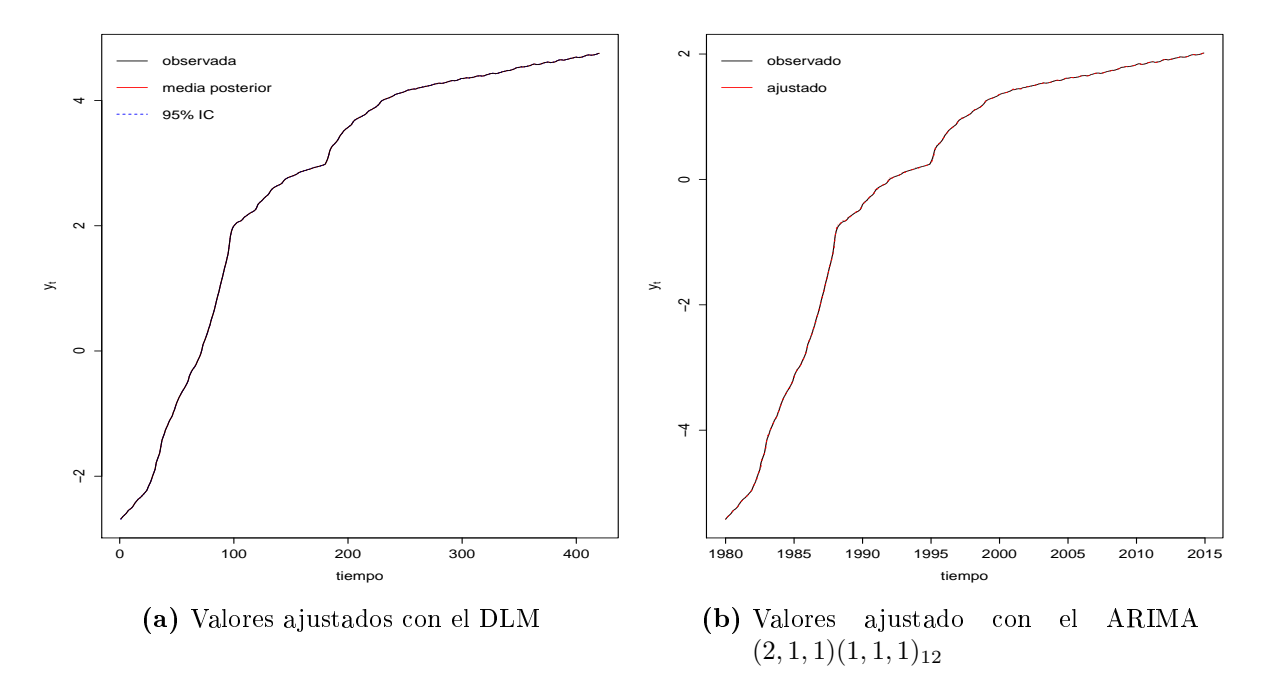

<span id="page-58-2"></span>Figura 7.8: Gráco de los valores ajustados para las observaciones del INPC

La descomposición de la serie de tiempo en los componentes de tendencia  $(\mu_t)$ y pendiente  $(\beta_t)$ . En la Figura [7.8a](#page-58-1) se observa claramente una tendencia creciente del INPC durante el periodo de tiempo analizado, lo que significaría un aumento de la inflación en la economía mexicana. En la Figura [7.8b](#page-58-2) presenta fluctuaciones irregulares principalmente con grandes picos durante los años ochentas lo que representaría que en ese periodo se tuvo un gran incremento en los precios de bienes y servicios, y por lo tanto también un incremento en la inflación. Después de ese periodo parece estabilizarse pero en el año de 1995 se presenta un salto signicativo, lo que se tendría igual un incremento del INPC pero en menor grado que del periodo anterior. Después de ese año desciende las fluctuaciones y se tiene pocos cambios drásticos.

Las estimaciones a posteriori de los hiperparámetros se encuentra resumida en la tabla [7.6.](#page-59-0) En la Figura [7.10](#page-59-1) se muestra las densidades a posteriori de los hiperparámetros.

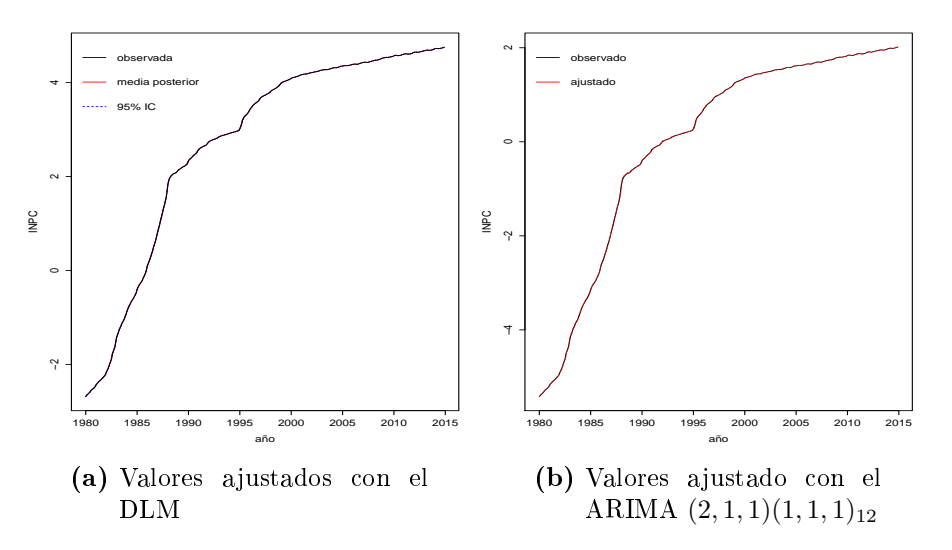

Figura 7.9: Gráfico de los valores ajustados para las observaciones del INPC

<span id="page-59-0"></span>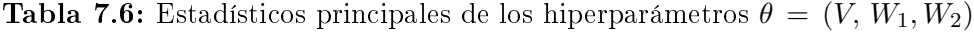

<span id="page-59-1"></span>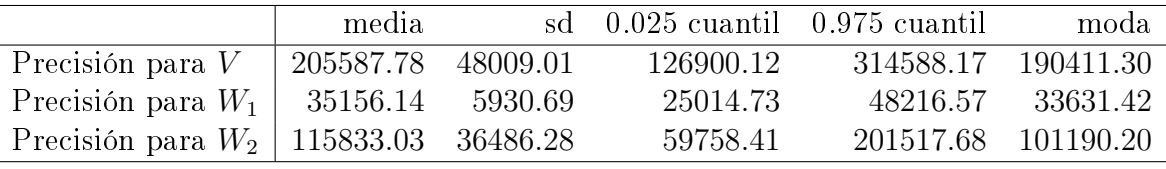

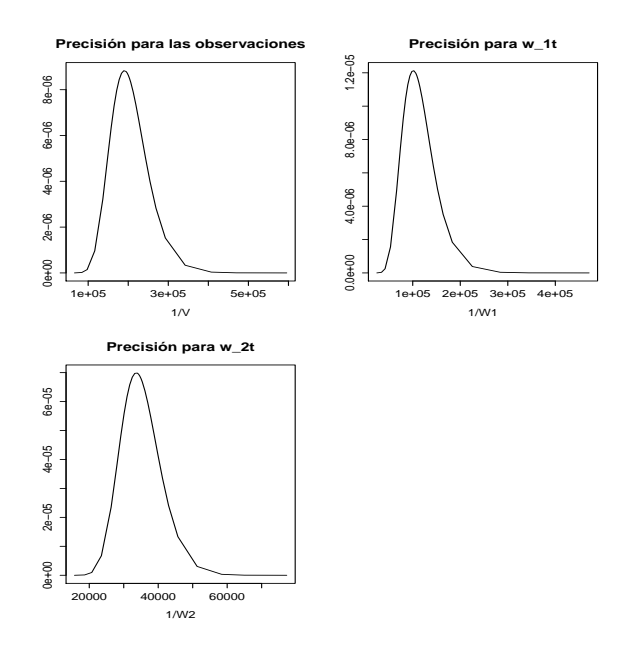

Figura 7.10: Densidades posterior de los hiperparámetros  $\theta = (V, W_1, W_2)$ 

### 7.3. Inversión Extranjera Directa

Para la variable IED se ajustó un DLM de caminata aleatoria y un modelo ARIMA (2, 0, 1). Para el ajuste de un modelo ARIMA de la variable IED se realizó solo una transformación logarítmica a los datos y una diferencia de los datos. En la Figura [7.11](#page-60-0) se muestra el gráfico de las funciones ACF y PACF. Se sugieren dos modelos ARIMA, el primero es un ARIMA (1, 0, 1) y el segundo un ARIMA (2, 0, 1).

<span id="page-60-0"></span>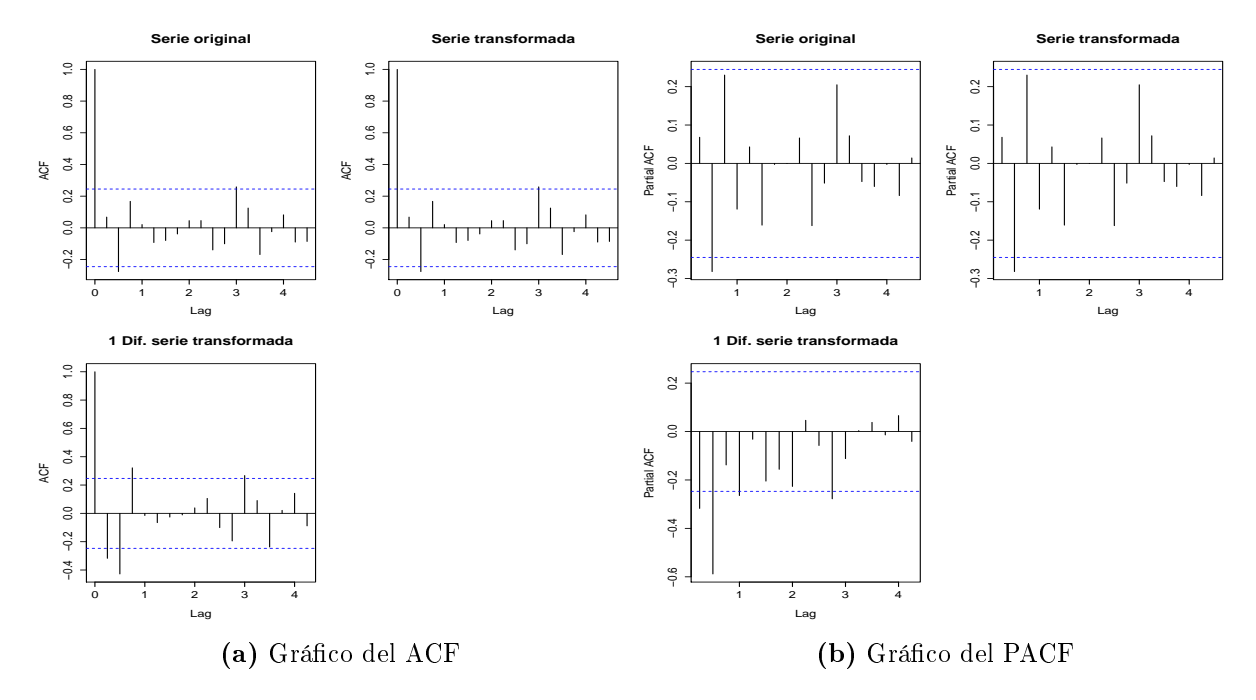

Figura 7.11: Gráfico del ACF y PACF de las observaciones de la IED

En la tabla [7.7](#page-60-1) se muestra el valor AIC de cada modelo donde el modelo ARIMA (2, 0, 1) presenta un AIC menor por lo que se escoge ese modelo. Con lo que se realiza la prueba de Box-Pierce con la finalidad de diagnosticar y validar el modelo. El pvalor es de 0.9772, por lo que los residuos son ruido blanco. Este modelo es el que presenta mejor ajuste con los datos.

<span id="page-60-1"></span>Tabla 7.7: Comparación de modelos ARIMA para la variable IED

| Modelo          | AIC   |
|-----------------|-------|
| ARIMA $(1,0,1)$ | 80.73 |
| ARIMA $(2,0,1)$ | 79.41 |

En la tabla [7.8](#page-61-0) se presenta el error cuadrático medio de cada modelo para su compa-

ración donde se observa que el DLM de caminata aleatoria tiene el valor más pequeño por lo que es el mejor modelo para los datos.

| Modelo                    | Error Cuadrático Medio |
|---------------------------|------------------------|
| ARIMA $(2,0,1)$           | 0.171874300            |
| DLM de caminata aleatoria | 0.059520900            |

<span id="page-61-0"></span>Tabla 7.8: Error Cuadrático Medio del modelo ARIMA y del DLM para la variable IED

<span id="page-61-1"></span>En la Figura [7.12](#page-61-1) se muestra las medidas de ajuste CPO y PIT. Para la medida del CPO, presenta que son poco los valores que presentan baja probabilidad, lo que significa que existen pocos valores atípicos en los datos de la IED. En cuanto al PIT, el gráco muestra que los valores son cercanos a una distribución uniforme lo que significa un buen ajuste del modelo.

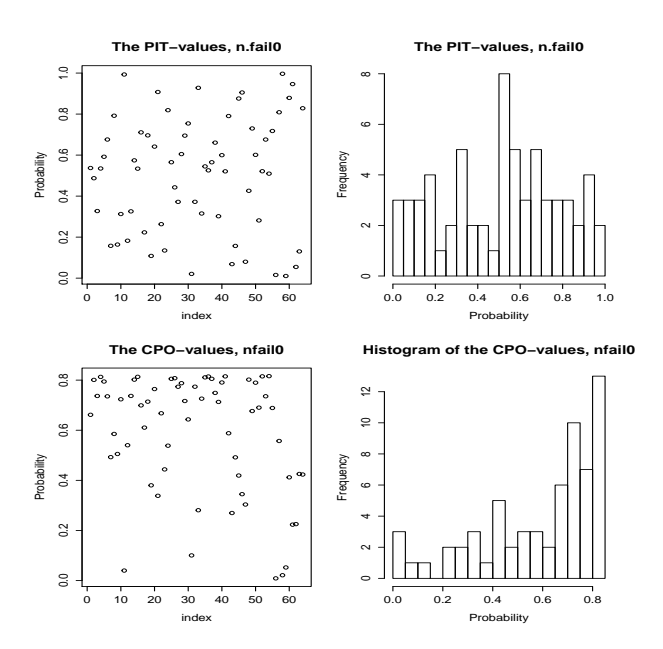

Figura 7.12: Gráfico de los valores del CPO y PIT

Los valores ajustados de la media *a posteriori* con su intervalo de credibilidad del modelo para los datos se muestran en la Figura [7.13a,](#page-62-0) donde se presenta que la media no es constante sino que varia durante el periodo por lo que el modelo DLM presenta un mejor ajuste. Mientras que en el modelo ARIMA obtenemos una media cero constante, pero este no toma en cuanta los picos de la variación en los datos por lo que el ajuste no parece bueno, vease [7.13b.](#page-62-1)

<span id="page-62-0"></span>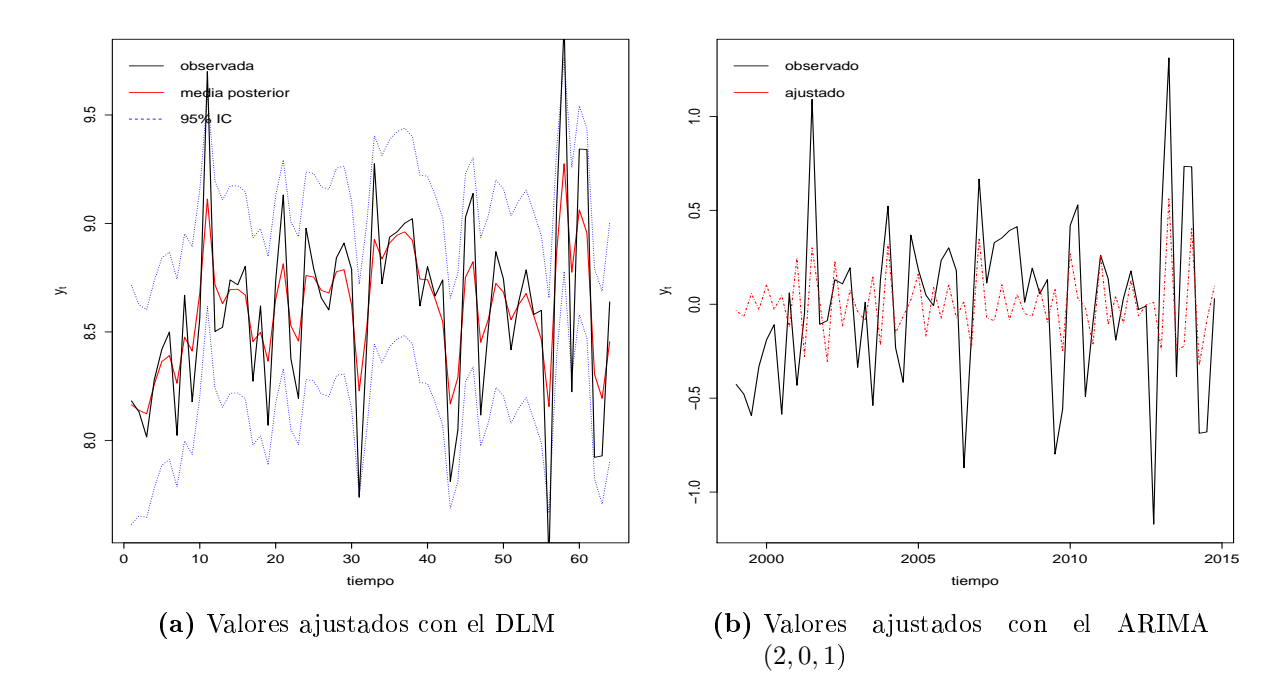

<span id="page-62-1"></span>Figura 7.13: Gráfico de los valores ajustados para las observaciones del IED

En cuanto a los hiperparámetros del modelo en la tabla [7.9](#page-62-2) se muestra el resumen de las estimaciones de los estadísticos principales a posteriori, mientras en la Figura [7.14](#page-63-0) se muestra las densidades a posteriori para los hiperparámetros.

**Tabla 7.9:** Estadísticos principales de los hiperparámetros  $\theta = (V, W)$ 

<span id="page-62-2"></span>

|                                    | media |        | sd 0.025 cuantil 0.975 cuantil moda |               |
|------------------------------------|-------|--------|-------------------------------------|---------------|
| Precisión para $V   9.5188 0.1276$ |       | 9.2608 |                                     | 9.7721 9.5232 |
| Precisión para $W$   5.5873 0.1916 |       | 5.3231 |                                     | 6.0445 5.4282 |

### 7.4. Tipo de Cambio

Para la variable tipo de cambio se ajustó un DLM de caminata aleatoria y un modelo ARIMA (1, 2, 2). Para ajustar los datos de la variable tipo de cambio con el ARIMA se graficaron las funciones ACF y ACFP tomando dos diferencias, ver la Figura [7.15.](#page-63-1) Se escogieron tres modelos posibles: ARIMA (1, 2, 1), ARIMA (1, 2, 2) y ARIMA (2, 2, 1).

Para escoger el mejor modelo, se obtuvieron el AIC de cada modelo la cual se muestra

<span id="page-63-0"></span>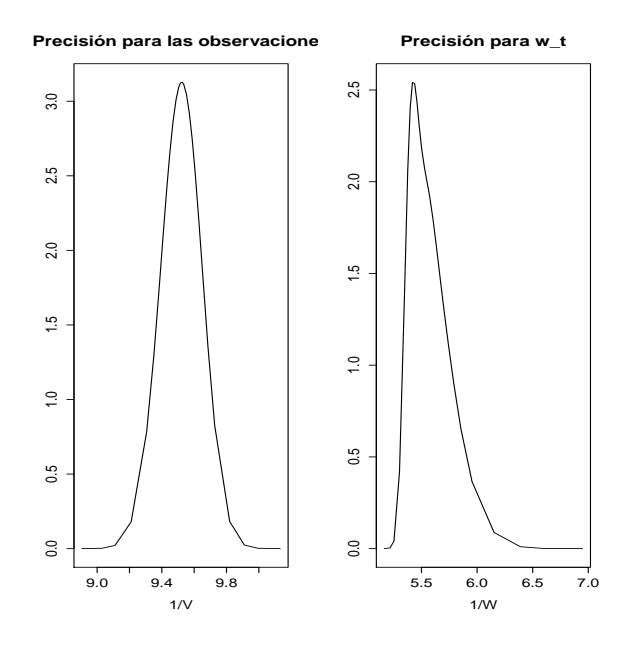

**Figura 7.14:** Densidades posterior de los hiperparámetros  $\theta = (V, W)$ 

<span id="page-63-1"></span>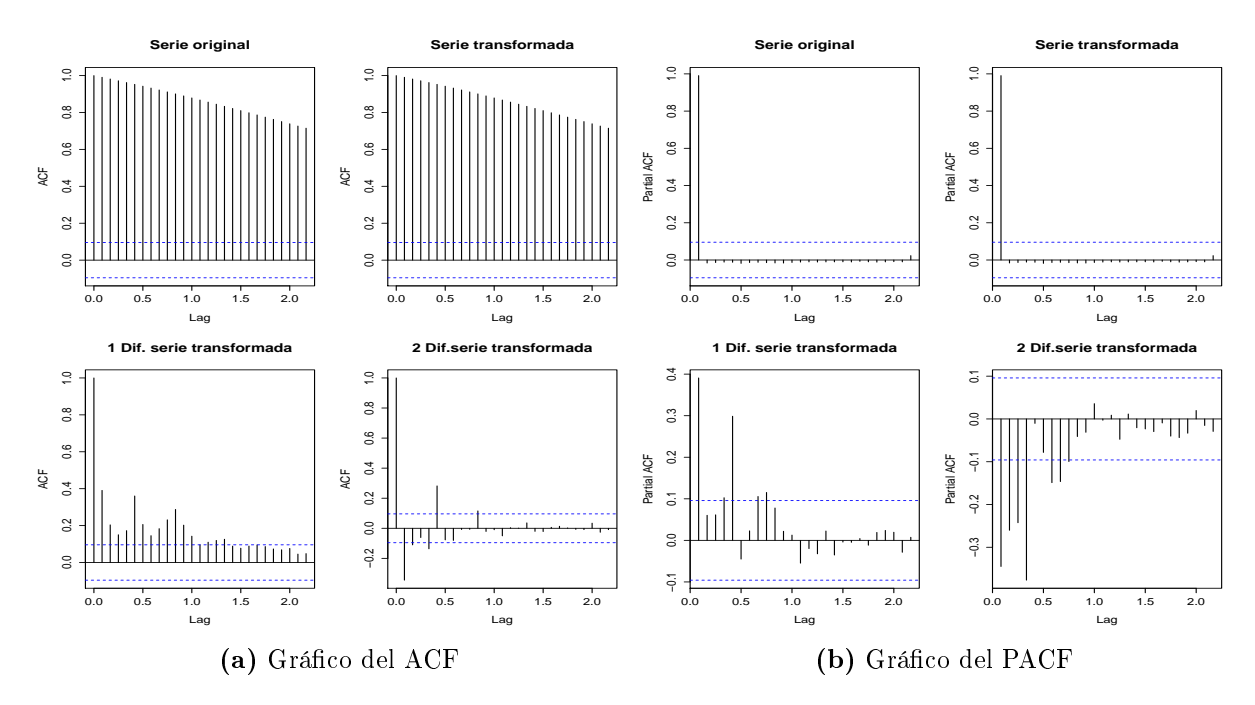

Figura 7.15: Gráco del ACF y PACF de las observaciones del tipo de cambio

en la tabla [7.10.](#page-64-0) Por lo cual el modelo que presento menor valor es el ARIMA (1,2,2). Teniendo el modelo se realizó la validación y diagnostico del modelo con la prueba de Box-Pierce, el cual tenemos un p-valor de 0.9824, por lo que se tiene que los residuos son ruido blanco, así este modelo ARIMA es el que se ajusta mejor a los datos.

| Modelo            | AIC        |
|-------------------|------------|
| ARIMA $(1,2,1)$   | $-1511.71$ |
| ARIMA $(1,2,2)$   | $-1510.49$ |
| ARIMA $(2, 2, 1)$ | $-1510.97$ |

<span id="page-64-0"></span>Tabla 7.10: Comparación de modelos ARIMA para la variable tipo de cambio

En la tabla [7.11](#page-64-1) se presenta el error cuadrático medio de cada modelo para su comparación donde se observa que el DLM de caminata aleatoria tiene el valor más pequeño por lo que es el mejor modelo para los datos.

<span id="page-64-1"></span>Tabla 7.11: Error Cuadrático Medio del modelo ARIMA y del DLM para la variable tipo de cambio

| Modelo                    | Error Cuadrático Medio |
|---------------------------|------------------------|
| ARIMA(1,2,1)              | 0.0015354170           |
| DLM de caminata aleatoria | 0.0001424433           |

En la Figura [7.16](#page-64-2) se muestra las medidas de ajuste CPO y PIT. En cuanto a los valores de los CPOs se observa que pocos valores presentan poca probabilidad, lo que significa la presencia de pocos datos atípicos en la variable tipo de cambio. Se tiene que la gráfica de los valores de los PITs no presenta una distribución uniforme, por lo que se ocupa mejorar el ajuste del modelo.

<span id="page-64-2"></span>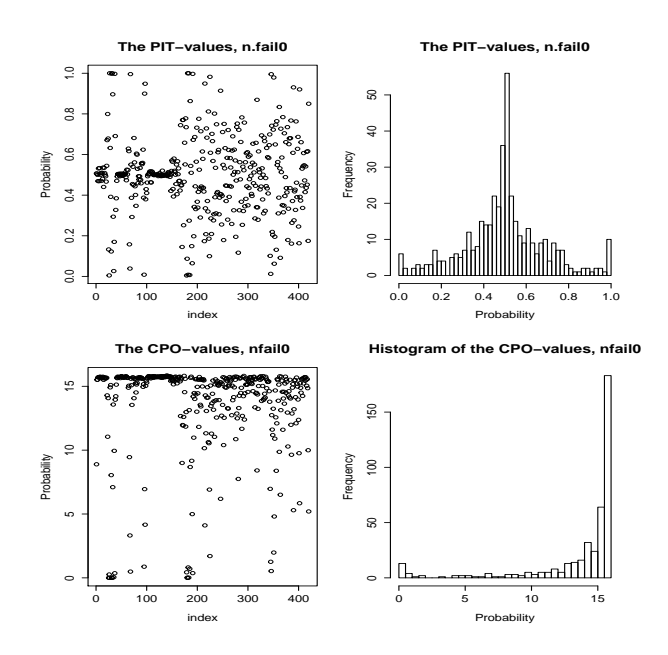

Figura 7.16: Gráfico de los valores del CPO y PIT

Los valores ajustados de la media *a posteriori* con su intervalo de credibilidad del modelo para los datos se muestran en la Figura [7.17a.](#page-65-0) En la Figura [7.17b](#page-65-1) se presenta las observaciones ajustadas con el modelo ARIMA. Se puede observar que los dos modelos presentan un buen ajuste, pero se tiene que con el calculo del error cuadrático medio el ajuste con el DLM es mejor, además de que con este modelo no se necesita realizar transformaciones de los datos.

<span id="page-65-0"></span>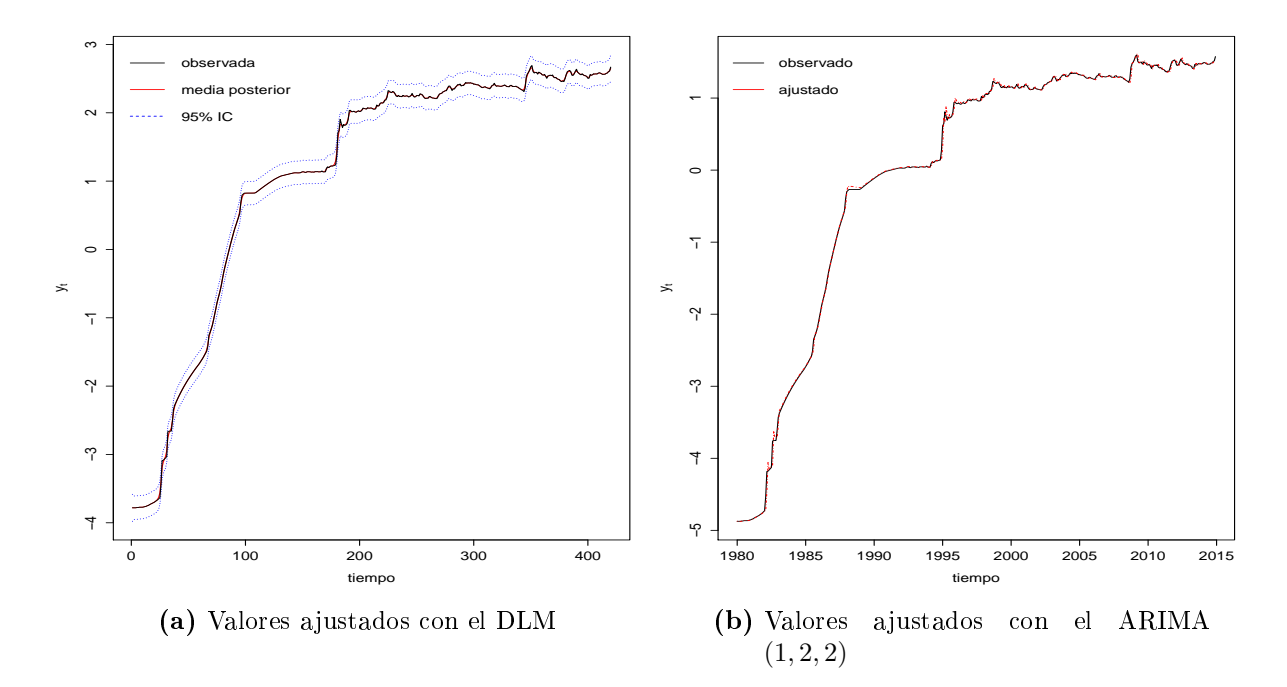

<span id="page-65-1"></span>Figura 7.17: Gráfico de los valores ajustados para las observaciones del Tipo de Cambio

En cuanto a los hiperparámetros del modelo en la tabla [7.12](#page-65-2) se muestra el resumen de las estimaciones de los estadísticos principales a posteriori, mientras en la Figura [7.18](#page-66-0) se muestra las densidades a posteriori para los hiperparámetros.

**Tabla 7.12:** Estadísticos principales de los hiperparámetros  $\theta = (V, W)$ 

<span id="page-65-2"></span>

|                                    | media | $sd$ 0.025 cuantil 0.975 cuantil |                 | moda |
|------------------------------------|-------|----------------------------------|-----------------|------|
| Precisión para $V$   3254.23 37.70 |       | -3169.46                         | 3315.92 3272.17 |      |
| Precisión para $W$   1303.45 11.21 |       | 1280.80                          | 1325.89 1303.36 |      |

<span id="page-66-0"></span>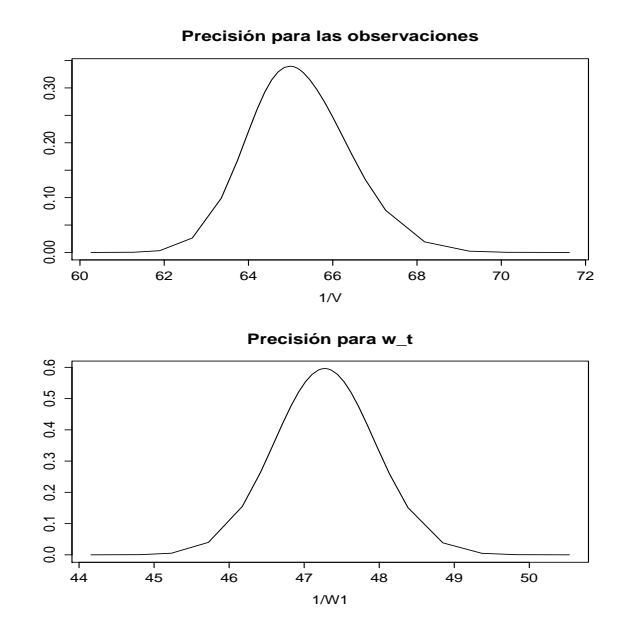

**Figura 7.18:** Densidades posterior de los hiperparámetros  $\theta = (V, W)$ 

## 7.5. Tasa de Interés

Para la variable tasa de interés se ajustó un DLM polinomial de primer orden y un modelo ARIMA (2, 1, 0). Para ajustar los datos de la variable tasa de interés con el ARIMA se graficaron las funciones de autocorrelación (ACF) y autocorrelación parcial (PACF) tomando dos diferencias. Las grácas se muestran en la Figura [7.19](#page-67-0) las gráficas de las funciones. Se escogieron dos modelos: ARIMA  $(1, 1, 0)$  y  $(2, 1, 0)$ .

De cada modelo se obtuvó el AIC, vease la tabla [7.13.](#page-66-1) Por lo cual el modelo que presento menor valor es el ARIMA (2, 1, 0). Teniendo el modelo se realizó la validación y diagnostico del modelo con la prueba de Box-Pierce, el cual tenemos un p-valor de 0.9460, se tiene que los residuos son ruido blanco. Por lo que este modelo ARIMA es el que mejor se ajusta con los datos.

<span id="page-66-1"></span>Tabla 7.13: Comparación de modelos ARIMA para la variable tasa de interés

| Modelo            | AIC       |
|-------------------|-----------|
| ARIMA $(1,1,0)$   | $-578$    |
| ARIMA $(2, 1, 0)$ | $-576.45$ |

En la tabla [7.14](#page-67-1) se presenta el error cuadrático medio de cada modelo para su comparación donde se observa que el DLM polinomial de primer orden tiene el valor más

<span id="page-67-0"></span>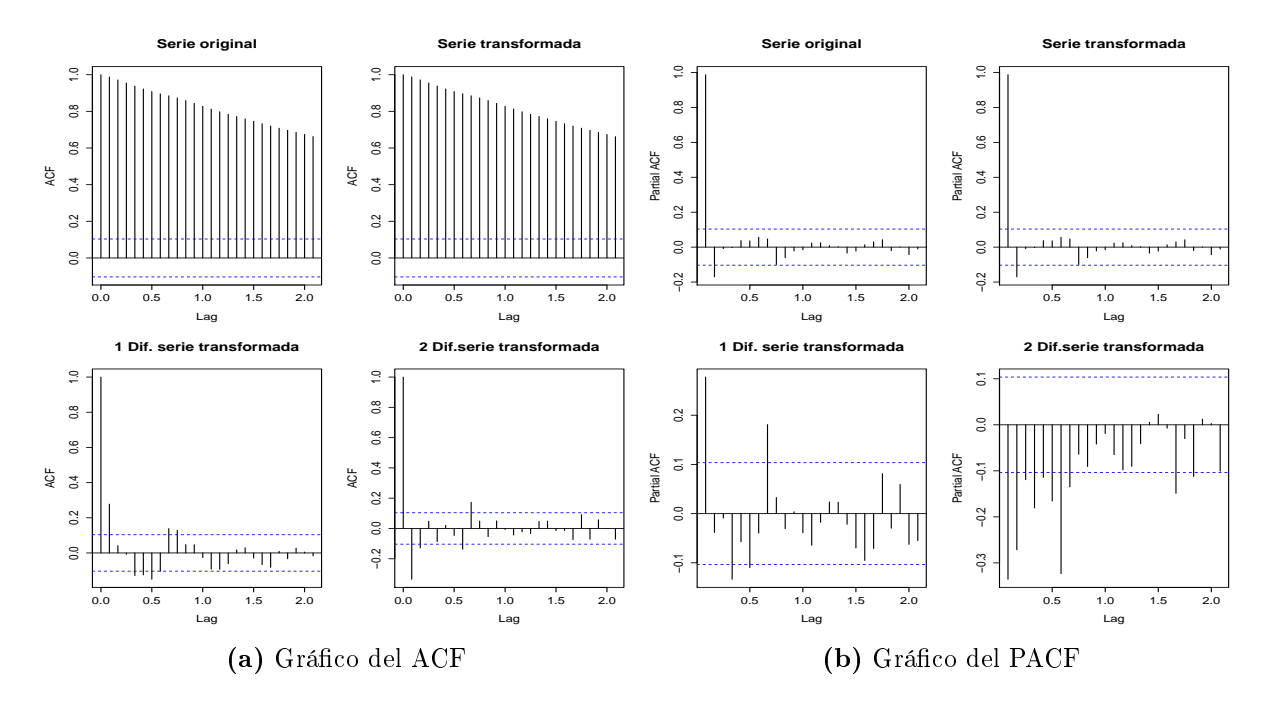

Figura 7.19: Gráfico del ACF y PACF de las observaciones de la tasa de interés

<span id="page-67-1"></span>pequeño por lo que es el mejor modelo para los datos.

Tabla 7.14: Error Cuadrático Medio del modelo ARIMA y del DLM para la variable tasa de interés

| Modelo                    | Error Cuadrático Medio |
|---------------------------|------------------------|
| ARIMA (2,1,0)             | 0.01147182             |
| DLM de caminata aleatoria | 0.0012695050           |

En la Figura [7.20](#page-68-0) se muestra las medidas de ajuste CPO y PIT. Para los valores CPOs se muestran, como en los otros casos, pocos valores con una probabilidad muy baja lo que signica que existen pocos datos atípicos en la serie de tiempo de la tasa de interés. En cuanto los valores del PITs son bastante cercanos a una distribución uniforme con excepción de un conjunto de valores.

Los valores ajustados de la media *a posteriori* con su intervalo de credibilidad del modelo para los datos se muestran en la Figura [7.21a.](#page-68-1) En la Figura [7.21b](#page-68-2) se presenta las observaciones ajustadas con el modelo ARIMA. Al igual que con la variable tipo de cambio, se presenta que los dos modelos tienen un buen ajuste pero comparando con el error cuadrático medio se tiene que el DLM tiene un mejor ajuste.

<span id="page-68-0"></span>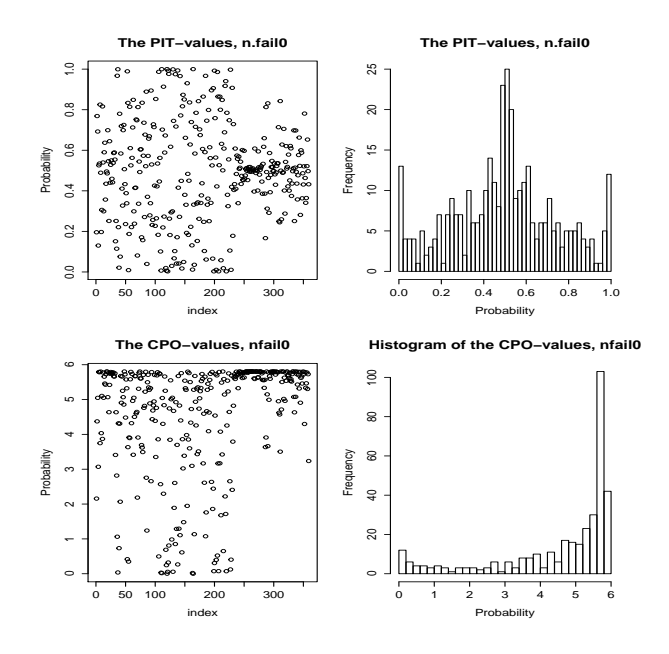

Figura 7.20: Gráfico de los valores del CPO y PIT

<span id="page-68-1"></span>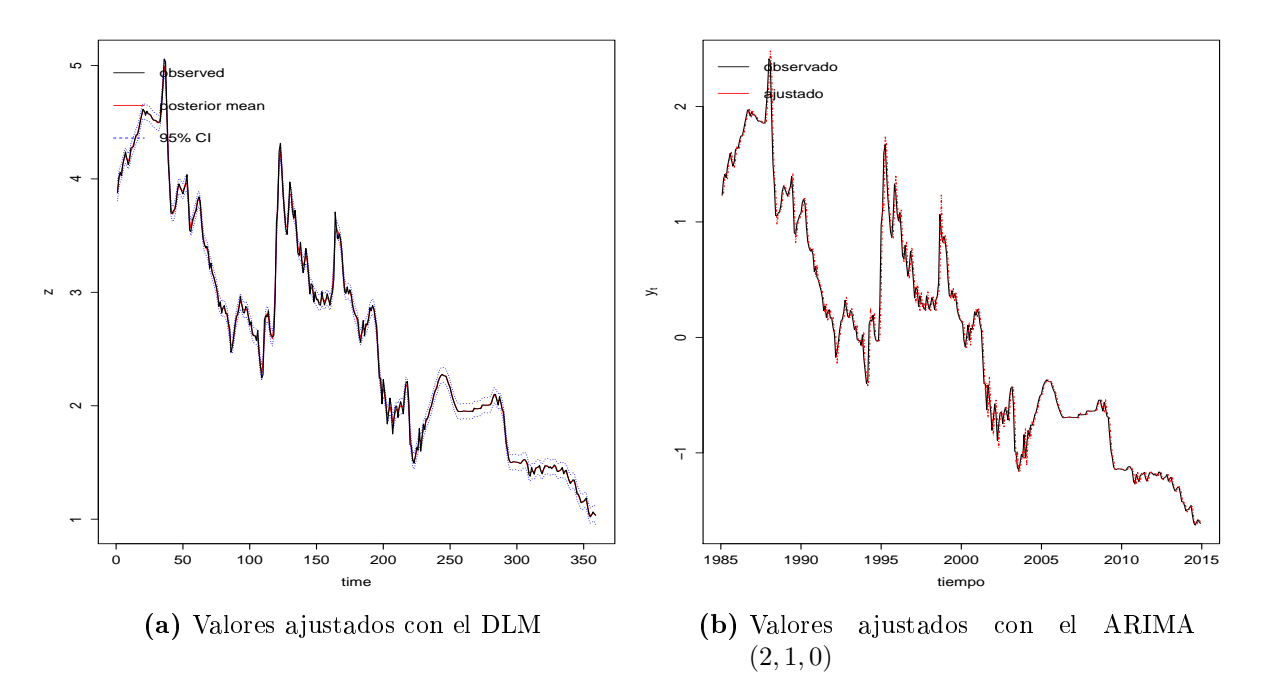

<span id="page-68-2"></span>Figura 7.21: Gráfico de los valores ajustados para las observaciones de la Tasa de Interés

En cuanto a los hiperparámetros del modelo en la tabla [7.15](#page-69-0) se muestra el resumen de las estimaciones de los estadísticos principales a posteriori, mientras en la Figura <span id="page-69-0"></span>[7.22](#page-69-1) se muestra las densidades a posteriori para los hiperparámetros.

<span id="page-69-1"></span>

|                                     | media | $sd$ 0.025 cuantil 0.975 cuantil |                 | - moda          |
|-------------------------------------|-------|----------------------------------|-----------------|-----------------|
| Precisión para $V$   414.881 14.832 |       | 385.356                          |                 | 444.890 414.052 |
| Precisión para $W$   190.315 7.663  |       | 176.342                          | 206.380 188.868 |                 |

**Tabla 7.15:** Estadísticos principales de los hiperparámetros  $\theta = (V, W)$ 

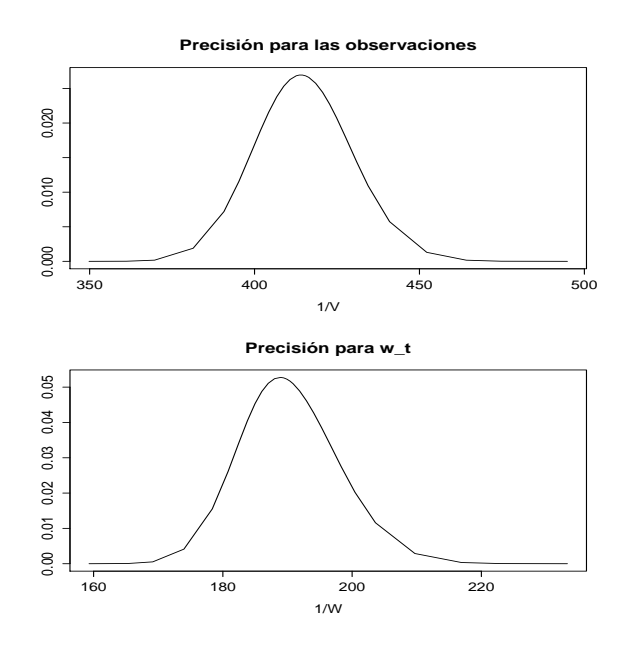

Figura 7.22: Densidades posterior de los hiperparámetros  $\theta = (V, W)$ 

# Capítulo 8

## Conclusiones y recomendaciones

## 8.1. Conclusiones

Las conclusiones del trabajo presentado son:

- 1. Los modelos lineales Dinámicos presentan una buena forma de modelar datos de series de tiempo sin la necesidad de realizar transformaciones de los datos, y por lo tanto utilizando los datos originales. Con las variables económicas se obtuvo un buen ajuste con los DLM's sin la necesidad de transformar los datos.
- 2. El ajuste de series de tiempo, en este caso de los datos económicos con el modelo ARIMA es más complicado, ya que se tiene que realizar una serie de pasos la para identificar un modelo apropiado. Por lo que es más laborioso mediante este método.
- 3. El enfoque Integrated Nested Laplace Approximation (INLA) es un buen método para la inferencia en los DLM's ya que realiza los cálculos de manera rápida. En el caso aplicado de las variables económicas el calculo se realizó en segundo, y además se obtuvo un buen ajuste de los datos.

## 8.2. Recomendaciones

- Es necesario continuar con la realización de estudios de casos utilizando el enfoque INLA, ya que este enfoque es recientemente por lo que no se encuentra muy aplicada en México.
- Muchos ejemplos y aplicaciones en diversas áreas y con diferentes modelos se encuentran disponibles en la página web [www.r-inla.org;](http://www.r-inla.org/) también se encuentra disponible un foro de discusión sobre el INLA.
## Referencias

- Akaike, H. (1998). Information theory and an extension of the maximum likelihood principle. En Selected Papers of Hirotugu Akaike, 199-213. Springer.
- Baltazar Brenes, E. (2007). Inestabilidad económica en años de cambio de poder ejecutivo en México. Tesis Doctoral, Colegio de Postgraduados.
- BANXICO (2015a). Banco de méxico. http://www.banxico.org.mx/ayuda/temas-masconsultados/tipo-cambio.html.
- BANXICO (2015b). Banco de méxico. [http://www.banxico.org.mx/SieInternet/](http://www.banxico.org.mx/SieInternet/consultarDirectorioInternetAction.do?accion=consultarDirectorioCuadros§or=18§orDescripcion=Tasas%20y%20precios%20de%20referencia&locale=es) [consultarDirectorioInternetAction.do?accion=consultarDirectorioCuadros&](http://www.banxico.org.mx/SieInternet/consultarDirectorioInternetAction.do?accion=consultarDirectorioCuadros§or=18§orDescripcion=Tasas%20y%20precios%20de%20referencia&locale=es) [sector=18&sectorDescripcion=Tasas%20y%20precios%20de%20referencia&locale=](http://www.banxico.org.mx/SieInternet/consultarDirectorioInternetAction.do?accion=consultarDirectorioCuadros§or=18§orDescripcion=Tasas%20y%20precios%20de%20referencia&locale=es) [es.](http://www.banxico.org.mx/SieInternet/consultarDirectorioInternetAction.do?accion=consultarDirectorioCuadros§or=18§orDescripcion=Tasas%20y%20precios%20de%20referencia&locale=es) Tasa de interés.
- BANXICO (2015c). Banco de méxico. [http://www.banxico.org.mx/SieInternet/](http://www.banxico.org.mx/SieInternet/consultarDirectorioInternetAction.do?accion=consultarDirectorioCuadros§or=6§orDescripcion=Tipos) [consultarDirectorioInternetAction.do?accion=consultarDirectorioCuadros&](http://www.banxico.org.mx/SieInternet/consultarDirectorioInternetAction.do?accion=consultarDirectorioCuadros§or=6§orDescripcion=Tipos) [sector=6&sectorDescripcion=Tipos.](http://www.banxico.org.mx/SieInternet/consultarDirectorioInternetAction.do?accion=consultarDirectorioCuadros§or=6§orDescripcion=Tipos) Tipo de cambio.
- Box, G. y Jenkins, G. (1976). Time series analysis: forecasting and control. Holden-Day series in time series analysis and digital processing. Holden-Day. ISBN 9780816211043.
- Box, G. y Pierce, D. A. (1970). Distribution of residual autocorrelations in autoregressiveintegrated moving average time series models. Journal of the American statistical Asso $ciation, 65, 332, 1509-1526.$
- Buckley, J. (2002). Taking the State-Space Seriously: The Dynamic Linear Model and Bayesian Time Series Analysis.
- Casleton, E. M. (2010). Analysis of Bayesian Dynamic Linear Models.
- de León, A. D. y Greenham, L. (2001). Política monetaria y tasas de interés: experiencia reciente para el caso de México. Economía Mexicana Nueva Época, 10, 2, 213-258.
- Dornbusch, R., Fischer, S. y Startz, R. (2009). MACROECONOMÍA. Colección Del taller: Serie Educación. McGraw-Hill Interamericana de España S.L. ISBN 9789701069509.
- Durbin, J. y Koopman, S. J. (2012). Time series analysis by state space methods. Oxford University Press.
- Filippone, Z. M., M. y Girolami, M. (2012). On the fully bayesian treatment of latent gaussian models using stochastic simulations. Inf. téc., (Technical Report TR-2012-329). School of Computing Science, University of Glasgow.
- Fúquene, J. y Alvarez, M. (2013). A Robust Bayesian Dynamic Linear Model for the Consumer Price Index in Puerto Rico.
- Garside, L. M. (2004). Bayesian analysis of linear spatio-temporal models. Tesis Doctoral, Newcastle University.
- Gelman, A., Hwang, J. y Vehtari, A. (2014). Understanding predictive information criteria for Bayesian models. Statistics and Computing, 24, 6, 997-1016.
- Geweke, J. y Whiteman, C. (2006). Bayesian forecasting. Handbook of economic forecasting,  $1, 3 - 80.$
- Harrison, P. J. y Stevens, C. F. (1976). Bayesian forecasting. Journal of the Royal Statistical Society. Series  $B$  (Methodological), 205-247.
- Harvey, A. C. (1990). Forecasting, Structural Time Series Models and the Kalman Filter. Cambridge University Press. ISBN 9780521405737.
- INEGI (2015a). Instituto nacional de estadística y geografía. [http://www.inegi.org.mx/](http://www.inegi.org.mx/est/contenidos/proyectos/cn/pibt/tabulados.aspx) [est/contenidos/proyectos/cn/pibt/tabulados.aspx.](http://www.inegi.org.mx/est/contenidos/proyectos/cn/pibt/tabulados.aspx) Producto Interno Bruto.
- INEGI (2015b). Instituto nacional de estadística y geografía. [http://www.inegi.org.mx/](http://www.inegi.org.mx/est/contenidos/proyectos/inp/inpc.aspx) [est/contenidos/proyectos/inp/inpc.aspx.](http://www.inegi.org.mx/est/contenidos/proyectos/inp/inpc.aspx) Indice Nacional de Precios al Consumidor.
- Martino, S. y Rue, H. (2009). Implementing approximate Bayesian inference using Integrated Nested Laplace Approximation: A manual for the inla program. Department of Mathematical Sciences, NTNU, Norway.
- Martino, S. y Rue, H. (2010). Case studies in bayesian computation using inla. En  $Complex$ data modeling and computationally intensive statistical methods,  $99-114$ . Springer.
- Migon, H. S., Gamerman, D., Lopes, H. F. y Ferreira, M. (2005). Dynamic models. Handbook of Statistics,  $25, 553-588$ .
- Minka, T. P. (2001). Expectation propagation for approximate bayesian inference. En Proceedings of the Seventeenth conference on Uncertainty in artificial intelligence, 362– 369. Morgan Kaufmann Publishers Inc.
- Mundial, B. (2015). Inversión extranjera directa. [http://datos.bancomundial.org/](http://datos.bancomundial.org/indicador/BX.KLT.DINV.CD.WD) [indicador/BX.KLT.DINV.CD.WD.](http://datos.bancomundial.org/indicador/BX.KLT.DINV.CD.WD)
- Odolphin, E. G. y Johnson, S. E. (2003). Decomposition of time series dynamic linear models. Journal of Time Series Analysis, 24, 5, 513–527.
- Petris, G., Petrone, S. y Campagnoli, P. (2009). Dynamic linear models with R. Springer.
- Pettit, L. I. (1990). The conditional predictive ordinate for the normal distribution. Journal of the Royal Statistical Society. Series  $B$  (Methodological), 175-184.
- R Core Team (2014). R: A Language and Environment for Statistical Computing. R Foundation for Statistical Computing, Vienna, Austria.
- Rue, H., Martino, S. y Chopin, N. (2009). Approximate Bayesian inference for latent Gaussian models by using integrated nested Laplace approximations. Journal of the royal statistical society: Series b (statistical methodology),  $71, 2, 319-392$ .
- Ruiz-Cárdenas, R., Krainski, E. T. y Rue, H. (2010). Fitting dynamic models using integrated nested Laplace approximations-INLA. Preprint Statistics, , 12.
- Ruiz-Cárdenas, R., Krainski, E. T. y Rue, H. (2012). Direct tting of dynamic models using integrated nested laplace approximationsINLA. Computational Statistics and Data  $Analysis, 56, 6, 1808-1828.$
- Secretaría de Economía, S. (2015a). Inversión extranjera directa. [http:](http://www.economia.gob.mx/comunidad-negocios/competitividad-normatividad/inversion-extranjera-directa) [//www.economia.gob.mx/comunidad-negocios/competitividad-normatividad/](http://www.economia.gob.mx/comunidad-negocios/competitividad-normatividad/inversion-extranjera-directa) [inversion-extranjera-directa.](http://www.economia.gob.mx/comunidad-negocios/competitividad-normatividad/inversion-extranjera-directa)
- Secretaría de Economía, S. S. (2015b). Estadística oficial de los flujos de ied hacia méxico. [http://www.economia.gob.mx/comunidad-negocios/competitividad-normatividad/](http://www.economia.gob.mx/comunidad-negocios/competitividad-normatividad/inversion-extranjera-directa/estadistica-oficial-de-ied-en-mexico) [inversion-extranjera-directa/estadistica-oficial-de-ied-en-mexico.](http://www.economia.gob.mx/comunidad-negocios/competitividad-normatividad/inversion-extranjera-directa/estadistica-oficial-de-ied-en-mexico)
- Simpson, D., Lindgren, F. y Rue, H. (2011). Fast approximate inference with INLA: the past, the present and the future. arXiv preprint arXiv:1105.2982.
- Tierney, L. y Kadane, J. B. (1986). Accurate approximations for posterior moments and marginal densities. Journal of the American Statistical Association, 81, 393, 82–86.
- Trujillo-Barrera, A., Garcia, P. y Mallory, M. (2012). Density Forecasts of Lean Hog Futures Prices.
- Wang, B. y Titterington, D. (2005). Inadequacy of interval estimates corresponding to variational Bayesian approximations. Proc. 10th Int. Wrkshp Artificial Intelligence and  $Statistics, 373-380.$
- West, M. (2013). Bayesian dynamic modelling. Bayesian Inference and Markov Chain Monte Carlo: In Honour of Adrian FM Smith,  $145-166$ .
- West, M. y Harrison, J. (2013a). Bayesian Forecasting and Dynamic Models. Springer Series in Statistics. Springer New York. ISBN 9781475770988.
- West, M. y Harrison, J. (2013b). Bayesian Forecasting and Dynamic Models. Springer Series in Statistics. Springer New York. ISBN 9781475770988.
- Yelland, P. M. y Lee, E. (2003). Forecasting product sales with dynamic linear mixture models. Inf. téc., Sun Microsystems, Inc., CA, USA.

## Apéndice

## .1. Código R

La rutinas presentadas en esta sección se realizaron en R i386 3.1.0.

require(INLA) ## Cargar la paquetería INLA

Producto Interno Bruto

```
## Leer los datos
PIB<-read.table("PIB.txt")
pib<-read.csv("PIB.csv")
pib.ts<-ts(pib["PIB"],start=1993,freq=4)
plot(pib.ts) # Grafico de los datos PIB
plot(log(pib.ts))
y=log(pib.ts)
n=length(y) # Tamaño de los datos
m= n-1 # Tamaño de las observaciones falsas
## Contrucción del modelo aumentado
# ---------------------------------------------------------------
Y = matrix(MA, n+m, 2) # Matriz aumentada
Y[1:n, 1] = y # Valores observados
```
 $Y[1:m+n, 2] = 0$  # Valores falsos ## Indices para la libreria INLA # -------------------------------------------------------------- i  $= c(1:n,2:n)$  # Indice para \mu\_t j = c(rep(NA,n), 1:m) # Índice para \mu\_{t-1} weight1 = c(rep(NA,n), rep(-1,m)) # Pesos para j  $1 = c(rep(NA,n), 1:m)$  # Indice para \beta\_{t-1} weight2 = c(rep(NA,n), rep(-1,m)) # Pesos para l  $w1 = c(\text{rep}(NA, n), 2:n)$  # Índice para  $w_{\text{-}}\{1t\}$ ## Formulación del modelo # -------------------------------------------------------------- formula =  $Y$   $\tilde{f}$  f(i, model = "iid", initial = -10, fixed = TRUE) +  $f(j, weight1, copy = "i") +$ f(l, weight2, model = "rw1", param=c(1,0.0001), initial =  $4$ , constr =  $F$ ) +  $f(w1, model = "iid") -1$ ## Ajuste del modelo # --------------------------------------------------------------  $r = inla(formula, data = data.frame(i,j,weight,1,weight,2,w1),$ family=rep("gaussian",2), control.family = list(list(),list(initial=10, fixed=TRUE)), control.predictor=list(compute=TRUE), control.compute=list(cpo=TRUE, po=TRUE)) ## Resumen de r # --------------------------------------------------------------  $summary(r)$  # Resumen de los estadísticos plot(r) # Gráficos ## Gráfico de los datos con los valores ajustados # --------------------------------------------------------------  $plot(y[1:n], xlim=c(1,n), ylim = c(-5,max(y,na,rm=T))$ ylab=expression(y[t]),xlab="tiempo") # Gráfico de los datos lines(1:n,r\$summary.fitted.values[1:n,1], col="red") # Gráfico de los valores ajustado de la media lines(1:n,r\$summary.fitted.values[1:n,3], col="blue",lwd=1,lty=3) # Gráfico de los valores ajustados del quantil .025 lines(1:n,r\$summary.fitted.values[1:n,5], col="blue",lwd=1,lty=3) # Gráfico de los valores ajustados del quantil .975 legend("topleft",legend=c("observada","media posterior","95% IC"), col=c("black", "red","blue"),lty=c(1,1,2),bty="n")

## Gráfico de la media a posterior con sus intervalos de confianza

```
# ---------------------------------------------------------------
rang <- range(r$summary.linear.predictor[1:n, 3:5])
plot(r$summary.linear.predictor[1:n,1], type="l",
     ylim=rang, col="red", xlim=c(1,n),ylab=expression(y[t]), xlab="tiempo")
lines(r$summary.linear.predictor[1:n,3], col="blue", lty=3)
lines(r$summary.linear.predictor[1:n,5], col="blue", lty=3)
lines(y[1:n])legend("topleft",legend=c("observada","media posterior","95% IC"),
col=c("black", "red", "blue"), lty=c(1,1,2), bty="n")## Descomposición de la serie de tiempo
# ---------------------------------------------------------------
old<-par(mfrow=c(2,1),mar=c(0,5.1,0,2.1),oma=c(6,0,5,0))
## Pronóstico de la tendencia
plot.ts(r[[14]]$i$mean,ylab="Tendencia",axes=FALSE,col=4)
lines(r[[14]]$i[,4],lty=3,col=4)
lines(r[[14]]$i[,6],lty=3,col=4)
lines(as.vector(fit$m[,1]), col=2)
axis(2)
box()
## Pronóstico de la pendientes
rang <- range(r[[14]]$l$mean,r[[12]]$l[,4],r[[12]]$l[,6])
plot.ts(r[[14]]$l$mean,ylab="Slope",axes=FALSE,col=4,lwd=2,
ylim=rang)
lines(r[[14]]$l[,4],col=4,lty=3)
lines(r[[14]]$l[,6],col=4,lty=3)
lines(as.vector(fit$m[1:107,2]), col=2, lwd=2)
axis(2)
axis(1, seq(0,84,4), 1993:2014, las=3)
box()
par(old)
## Gráfico de las densidades marginales posterior de los
hiperparámetros del modelo
# ---------------------------------------------------------------
old=par(mfrow=c(2,2))
plot(r[[23]][[1]], type="l", xlab="1/V", main="Precisión para las
observaciones", ylab="") # Precision de V
plot(r[[23]][[3]], type="l", xlab="1/W1", main="Precisión para w_1t",
ylab="") # Precision de W
plot(r[[23]][[2]], type="l", xlab="1/W2", main="Precisión para w_2t",
ylab="") \qquad # Precision de W
par(old)
```

```
## Procedimiento ARIMA
```

```
# ---------------------------------------------------------------
yt = log(pib.ts)median = mean(yt)zt = yt-media
nt=length(yt)
Ztd1<-diff(zt, differences =1)
Ztd2<-diff(zt, differences =2)
## Gráfico de los datos
# ---------------------------------------------------------------
oldpar<-par(mfrow=c(2,2))
plot(yt,type='l',main='Serie original')
plot(zt,type='l',main='Serie transformada')
plot(Ztd1,type='l',main='1 Dif. serie transformada')
plot(Ztd2,type='l',main='2 Dif.serie transformada')
par(oldpar)
## Gráfico del ACF
# ---------------------------------------------------------------
oldpar<-par(mfrow=c(2,2))
acf(yt,main='Serie original')
acf(zt,main='Serie transformada')
acf(Ztd1,main='1 Dif. serie transformada')
acf(Ztd2,main='2 Dif.serie transformada')
par(oldpar)
## Gráfico del PACF
# ---------------------------------------------------------------
oldpar<-par(mfrow=c(2,2))
pacf(yt,main='Serie original')
pacf(zt,main='Serie transformada')
pacf(Ztd1,main='1 Dif. serie transformada')
pacf(Ztd2,main='2 Dif.serie transformada')
par(oldpar)
## Ajuste del modelo ARIMA (p,d,q)
# ---------------------------------------------------------------
Z1a<-Arima(zt,order=c(1,2,1))
Z1c<-Arima(zt,order=c(2,2,0))
## El modelo que tiene un menor ACI es el ARIMA (2,2,0)
## por lo que se analiza los residuales
# ---------------------------------------------------------------
tsdiag(Z1a, gof.lag=10)
oldpar<-par(mfrow=c(1,2))
hist(Z1c$resid)
```

```
qqnorm(Z1c$resid)
par(old)
shapiro.test(Z1c$resid)
Box.test(Z1c$resid, lag=1)
## Resumen del modelo ARIMA(2,2,0)
# ---------------------------------------------------------------
accuracy(Z1a)
## Gráfico de los datos con los valores ajustados
# ---------------------------------------------------------------
plot(zt, ylab=expression(y[t]), xlab="tiempo")
lines(fitted(Z1c), col="red", lty=4)
legend("topleft",legend=c("observado","ajustado"), col=c("black", "red"),lty=c(1,1),bty="n")
```
Índice Nacional de Precios al Consumidor

```
## Leer los datos
inpc<-read.csv("INPC.csv")
inpc.ts<-ts(inpc["INPC"],start=1980,freq=12)
plot(inpc.ts)
y = log(inpc.ts)
n = length(y)m = n-1## Contrucción del modelo aumentado
# ---------------------------------------------------------------
Y = matrix(MA, n+m, 2) # Matriz aumentada
Y[1:n, 1] = y # Valores observados
Y[1:m+n, 2] = 0 # Valores falsos
## Indices para la libreria INLA
# ---------------------------------------------------------------
i = c(1:n,2:n) # Indice para \mu_t
j = c(\text{rep}(NA, n), 1:m) # Índice para \mu_{t-1}
w1 = c(rep(NA, n), rep(-1, m)) # Pesos para j
l = c(\text{rep}(NA, n), 1:m) # Índice para \beta_{t-1}
w2 = c(\text{rep}(NA, n), \text{rep}(-1, m)) # Pesos para 1
w = c(\text{rep}(NA, n), 1:m) # Índice para w_{-1}{1t}
```

```
## Formulación del modelo
# ---------------------------------------------------------------
formula = Y \tilde{f}(i, \text{ model} = \text{"iid"}, initial = -10, fixed = TRUE) +
              f(i, w1, copy = "i") +
              f(1, w2, model = "rw1", constr = F, initial = 15) +f(w, \text{ model} = "iid") -1## Ajuste del modelo
# ---------------------------------------------------------------
r = \text{inla}(\text{formula}, \text{ data} = \text{data}.\text{frame}(i, j, w1, 1, w2, w),family=rep("gaussian",2),
         control.family = list(list(),list(initial=10, fixed=T)),
         control.predictor=list(compute=TRUE),
         control.compute=list(cpo=TRUE, po=TRUE))
## Gráfico de la media a posterior con sus intervalos de confianza
# ---------------------------------------------------------------
rang <- range(r$summary.linear.predictor[1:n, 3:5])
plot(r$summary.linear.predictor[1:n,1], type="l",
     ylim=rang, col="red", xlim=c(1,n),ylab=expression(y[t]),xlab="tiempo")
lines(r$summary.linear.predictor[1:n,3], col="blue", lty=3)
lines(r$summary.linear.predictor[1:n,5], col="blue", lty=3)
lines(y[1:n])legend("topleft",legend=c("observada","media posterior","95% IC"), col=c("black", "red","blue
## Descomposición de la serie de tiempo
# ---------------------------------------------------------------
old<-par(mfrow=c(2,1),mar=c(0,5.1,0,2.1),oma=c(6,0,5,0))
plot.ts(r$summary.random$i$mean,ylab="Tendencia",axes=FALSE,col=4)
lines(r$summary.random$i[,4],lty=3,col=4)
lines(r$summary.random$i[,6],lty=3,col=4)
lines(as.vector(fit$m[,1]), col=2)
axis(2)
box()
rang <- range(r[[14]]$l$mean,r[[12]]$l[,4],r[[12]]$l[,6])
plot.ts(r$summary.random$l$mean,ylab="Slope",axes=FALSE,col=4,lwd=2,ylim=rang)
lines(r$summary.random$l[,4],col=4,lty=3)
lines(r$summary.random$l[,6],col=4,lty=3)
lines(as.vector(fit$m[1:107,2]), col=2, lwd=2)
axis(2)
axis(1, seq(0,414,12), 1980:2014, las=3)
box()
par(old)
```
## Gráfico de las densidades marginales posterior de los hiperparametros del modelo

```
# ---------------------------------------------------------------
old=par(mfrow=c(2,2))
plot(r[[23]][[1]], type="l", xlab="1/V", main="Precisión para las observaciones", ylab="")
plot(r[[23]][[3]], type="l", xlab="1/W1", main="Precisión para w_1t", ylab="")
plot(r[[23]][[2]], type="l", xlab="1/W2", main="Precisión para w_2t", ylab="")
par(old)
## Procedimiento ARIMA
# ----------------------------------------------------------------
yt = log(inpc.ts)
median = mean(yt)zt = yt-media
nt=length(yt)
Ztd1<-diff(zt, differences =1, lag=12)
Ztd2<-diff(zt, differences =2, lag=12)
## Gráfico de los datos
# ---------------------------------------------------------------
oldpar<-par(mfrow=c(2,2))
plot(yt,type='l',main='Serie original')
plot(zt,type='l',main='Serie transformada')
plot(Ztd1,type='l',main='1 Dif. serie transformada')
plot(Ztd2,type='l',main='2 Dif.serie transformada')
par(oldpar)
## Gráfico del ACF
# ---------------------------------------------------------------
oldpar<-par(mfrow=c(2,2))
acf(yt,main='Serie original',lag=100)
acf(zt,main='Serie transformada',lag=100)
acf(Ztd1,main='1 Dif. serie transformada',lag=100)
acf(Ztd2,main='2 Dif. serie transformada',lag=100)
par(oldpar)
## Gráfico del PACF
# ---------------------------------------------------------------
oldpar<-par(mfrow=c(2,2))
pacf(yt,main='Serie original',lag=100)
pacf(zt,main='Serie transformada',lag=100)
pacf(Ztd1,main='1 Dif. serie transformada',lag=100)
pacf(Ztd2,main='2 Dif. serie transformada',lag=100)
par(oldpar)
## Ajuste del modelo ARIMA (p,d,q)
# ---------------------------------------------------------------
```

```
Z1a\leftarrow Arima(zt,order=c(2,1,1), seasonal=list(order=c(1,1,1)))Z1b <-Arima(zt,order=c(1,1,2), seasonal=list(order=c(1,1,1)))
## El modelo que tiene menor valor del AIC es ARIMA(2,1,1)(1,1,1)# ---------------------------------------------------------------
tsdiag(Z1a)
oldpar<-par(mfrow=c(1,2))
hist(Z1a$resid)
qqnorm(Z1a$resid)
par(oldpar)
shapiro.test(Z1a$resid)
Box.test(Z1a$resid)
## Resumen del modelo
# ---------------------------------------------------------------
accuracy(Z1a)
## Gráfico de los datos con los valores ajustados
# ---------------------------------------------------------------
plot(zt, ylab=expression(y[t]), xlab="tiempo")
lines(fitted(Z1a), col="red", lty=4)
legend("topleft",legend=c("observado","ajustado"), col=c("black", "red"),lty=c(1,1),bty="n")
```

```
Inversión Extranjera Directa
```

```
ied<-read.csv("IED.csv")
ied.ts<-ts(ied["IED"],start=1999,freq=4)
plot(ied.ts)
y = log(ied.ts)n = length(y)m = n-1## Una alternativa para ajustar el modelo utilizando un proceso
## "RW1"
# ---------------------------------------------------------------
i = 1:nformula = y \tilde{ } f(i, model="rw1", constr=F)
r = inla(formula, data = data.frame(i, y),family = "gaussian",
```

```
control.predictor = list(compute=TRUE, cdf=c(.025, .975)),
         control.compute = list(cpo=TRUE, po=TRUE))
## Gráfico de la media a posterior con sus intervalos de confianza
# ---------------------------------------------------------------
rang <- range(r$summary.linear.predictor[1:n, 3:5])
plot(r$summary.linear.predictor[1:n,1], type="l",
     ylim=rang, col="red", xlim=c(1,n),ylab=expression(y[t]),
     xlab="tiempo")
lines(r$summary.linear.predictor[1:n,3], col="blue", lty=3)
lines(r$summary.linear.predictor[1:n,5], col="blue", lty=3)
lines(y[1:n])legend("topleft",legend=c("observada","media posterior","95% IC"),
       col=c("black", "red", "blue"), lty=c(1,1,2), bty="n")## Gráfico de las densidades marginales posterior de los
hiperparámetros del modelo
# ---------------------------------------------------------------
old=par(mfrow=c(1,2))
plot(r[[23]][[1]], type="l", xlab="1/V", main="Precisión para las
observaciones", ylab="")
plot(r[[23]][[2]], type="l", xlab="1/W", main="Precisión para w_t",
ylab="")
par(old)
## Procedimiento ARIMA
# ---------------------------------------------------------------
yt = log(ied.ts)media = mean(vt)
zt = yt-media
nt=length(yt)
Ztd1<-diff(zt, differences =1)
Ztd2<-diff(zt, differences =2)
## Gráfico de los datos
# ---------------------------------------------------------------
oldpar<-par(mfrow=c(2,2))
plot(yt,type='l',main='Serie original')
plot(zt,type='l',main='Serie transformada')
plot(Ztd1,type='l',main='1 Dif. serie transformada')
plot(Ztd2,type='l',main='2 Dif.serie transformada')
par(oldpar)
## Gráfico del ACF
# ---------------------------------------------------------------
oldpar<-par(mfrow=c(2,2))
```

```
acf(yt,main='Serie original')
acf(zt,main='Serie transformada')
acf(Ztd1,main='1 Dif. serie transformada')
acf(Ztd2,main='2 Dif.serie transformada')
par(oldpar)
## Gráfico del PACF
# ---------------------------------------------------------------
oldpar<-par(mfrow=c(2,2))
pacf(yt,main='Serie original')
pacf(zt,main='Serie transformada')
pacf(Ztd1,main='1 Dif. serie transformada')
pacf(Ztd2,main='2 Dif.serie transformada')
par(oldpar)
## Ajuste del modelo ARIMA (p,d,q)
# ---------------------------------------------------------------
Z1a<-Arima(zt,order=c(1,0,1))
Z1c < - Arima(zt, order=c(2,0,1))## Los modelos que tienen menor valor del AIC es el ARIMA (2,0,1)
## por lo que se analiza los residuales
# ---------------------------------------------------------------
tsdiag(Z1c, gof.lag=10)
oldpar<-par(mfrow=c(1,2))
hist(Z1c$resid)
qqnorm(Z1c$resid)
par(oldpar)
shapiro.test(Z1c$resid)
Box.test(Z1c$resid, lag=1)
accuracy(Z1c)
## Gráfico de los datos con los valores ajustados
# ---------------------------------------------------------------
plot(zt, ylab=expression(y[t]), xlab="tiempo")
lines(fitted(Z1c), col="red", lty=4)
legend("topleft",legend=c("observado","ajustado"),
col=c("black", "red"),lty=c(1,1),bty="n")
```
Tipo de Cambio

```
tc<-read.csv("Tipo de cambio.csv")
tc.ts<-ts(tc["TC"],start=1980,freq=12)
plot(tc.ts, ylab="Tipo de cambio: peso-dólar")
y=log(tc.ts)
n=length(y)
m=n-1
i = 1:nww = rep(1,n)formula = y \tilde{w} ww + f(i, model="rw1", constr=F)
r = \text{inla}(\text{formula}, \text{ data} = \text{data}.\text{frame}(i,ww,y)),family = "gaussian",
         control.predictor=list(compute=TRUE, cdf=c(.025, .975)),
         control.compute= list(cpo=TRUE, po=TRUE))
## Gráfico de la media a posterior con sus intervalos de confianza
# ---------------------------------------------------------------
rang <- range(r$summary.linear.predictor[1:n, 3:7], y)
plot(r$summary.linear.predictor[1:n,1], type="l",
     ylim=rang, col="red", xlim=c(1,n),ylab=expression(y[t]),
     xlab="tiempo")
lines(r$summary.linear.predictor[1:n,3], col="blue", lty=3)
lines(r$summary.linear.predictor[1:n,5], col="blue", lty=3)
lines(y[1:n])legend("topleft",legend=c("observada","media posterior","95% IC"), col=c("black", "red","blue
## Gráfico de las densidades marginales posterior de los
hiperparametros del modelo
# ---------------------------------------------------------------
old < -par(mfrow=c(2,1))plot(r[[23]][[1]], type="l", xlab="1/V", main="Precisión para las
observaciones", ylab="")
plot(r[[23]][[2]], type="l", xlab="1/W1", main="Precisión para w_t",
ylab="")
par(old)
## Procedimiento ARIMA
# ---------------------------------------------------------------
yt = log(tc.ts)median = mean(yt)zt = yt-media
nt=length(yt)
Ztd1<-diff(zt, differences =1)
Ztd2<-diff(zt, differences =2)
```

```
## Gráfico de los datos
# ---------------------------------------------------------------
oldpar<-par(mfrow=c(2,2))
plot(yt,type='l',main='Serie original')
plot(zt,type='l',main='Serie transformada')
plot(Ztd1,type='l',main='1 Dif. serie transformada')
plot(Ztd2,type='l',main='2 Dif.serie transformada')
par(oldpar)
## Gráfico del ACF
# ---------------------------------------------------------------
oldpar<-par(mfrow=c(2,2))
acf(yt,main='Serie original')
acf(zt,main='Serie transformada')
acf(Ztd1,main='1 Dif. serie transformada')
acf(Ztd2,main='2 Dif.serie transformada')
par(oldpar)
## Gráfico del PACF
# ---------------------------------------------------------------
oldpar<-par(mfrow=c(2,2))
pacf(yt,main='Serie original')
pacf(zt,main='Serie transformada')
pacf(Ztd1,main='1 Dif. serie transformada')
pacf(Ztd2,main='2 Dif.serie transformada')
par(oldpar)
## Ajuste del modelo ARIMA (p,d,q)
# ---------------------------------------------------------------
Z1a<-Arima(zt,order=c(1,2,1))
Z1c<-Arima(zt,order=c(1,2,2))
Z1b < - Arima(zt, order=c(2,2,1))
## Los modelos que tienen menor valor del AIC es el ARIMA (1,2,2)
## por lo que se analiza los residuales
# ---------------------------------------------------------------
tsdiag(Z1a, gof.lag=10)
oldpar<-par(mfrow=c(1,2))
hist(Z1a$resid)
qqnorm(Z1a$resid)
par(oldpar)
shapiro.test(Z1a$resid)
Box.test(Z1a$resid, lag=1)
accuracy(Z1a)
## Gráfico de los datos con los valores ajustados
```

```
# ---------------------------------------------------------------
plot(zt, ylab=expression(y[t]), xlab="tiempo")
lines(fitted(Z1a), col="red", lty=4)
legend("topleft",legend=c("observado","ajustado"),
col=c("black", "red"), lty=c(1,1), bty="n")
```
Tasa de Interés

```
ti<-read.csv("Tasa de interes.csv")
x=ti[62:420,3]
data=data.frame(x)
ti.ts<-ts(x,start=c(1985,2),freq=12)
plot(ti.ts, ylab="Tasa de interés")
y = log(ti.ts)n = length(y)m = n-1i = 1:nww=rep(1,n)formula = y \tilde{y} ww + f(i, model="rw2", constr=F)
r = \text{inla}(\text{formula}, \text{ data} = \text{data}.\text{frame}(i,ww,y)),family="gaussian",
         control.predictor=list(compute=TRUE, cdf=c(.025, .975)),
         control.compute= list(cpo=TRUE, po=TRUE))
## Gráfico de la media a posterior con sus intervalos de confianza
# ---------------------------------------------------------------
rang <- range(r$summary.linear.predictor[1:n, 3:5], y, na.rm=TRUE)
plot(r$summary.linear.predictor[1:n,1], type="l",
     ylim=rang, col="red", xlim=c(1,n),ylab="z",xlab="time")
lines(r$summary.linear.predictor[1:n,3], col="blue", lty=3)
lines(r$summary.linear.predictor[1:n,5], col="blue", lty=3)
lines(y[1:n])legend("topleft",legend=c("observed","posterior mean","95% CI"),
col=c("black", "red", "blue"), lty=c(1,1,2), bty="n")## Gráfico de las densidades marginales posterior de los
hiperparametros del modelo
# ---------------------------------------------------------------
```

```
old=par(mfrow=c(2,1))
plot(r[[23]][[1]], type="l", xlab="1/V", main="Precisión para las
observaciones", ylab="")
plot(r[[23]][[2]], type="l", xlab="1/W", main="Precisión para w_t",
ylab="")
par(old)
## Procedimiento ARIMA
# ---------------------------------------------------------------
yt = log(ti.ts)median = mean(yt)zt = yt-media
nt=length(yt)
Ztd1<-diff(zt, differences =1)
Ztd2<-diff(zt, differences =2)
## Gráfico de los datos
# ----------------------------------------------------------------
oldpar<-par(mfrow=c(2,2))
plot(yt,type='l',main='Serie original')
plot(zt,type='l',main='Serie transformada')
plot(Ztd1,type='l',main='1 Dif. serie transformada')
plot(Ztd2,type='l',main='2 Dif.serie transformada')
par(oldpar)
## Gráfico del ACF
# ----------------------------------------------------------------
oldpar<-par(mfrow=c(2,2))
acf(yt,main='Serie original')
acf(zt,main='Serie transformada')
acf(Ztd1,main='1 Dif. serie transformada')
acf(Ztd2,main='2 Dif.serie transformada')
par(oldpar)
## Gráfico del PACF
# ---------------------------------------------------------------
oldpar<-par(mfrow=c(2,2))
pacf(yt,main='Serie original')
pacf(zt,main='Serie transformada')
pacf(Ztd1,main='1 Dif. serie transformada')
pacf(Ztd2,main='2 Dif.serie transformada')
par(oldpar)
## Ajuste del modelo ARIMA (p,d,q)
# ---------------------------------------------------------------
Z1a < - Arima(zt,order=c(1,1,0))
```

```
Z1b<-Arima(zt,order=c(2,1,0))
## Los modelos que tienen menor valor del AIC es el ARIMA (2,1,0)
## por lo que se analiza los residuales
# ---------------------------------------------------------------
tsdiag(Z1b, gof.lag=10)
oldpar<-par(mfrow=c(1,2))
hist(Z1b$resid)
qqnorm(Z1b$resid)
par(oldpar)
shapiro.test(Z1b$resid)
Box.test(Z1b$resid, lag=1)
accuracy(Z1b)
## Gráfico de los datos con los valores ajustados
## ---------------------------------------------------------------
plot(zt, ylab=expression(y[t]), xlab="tiempo")
lines(fitted(Z1b), col="red", lty=4)
legend("topleft",legend=c("observado","ajustado"),
col=c("black", "red"),lty=c(1,1),bty="n")
```